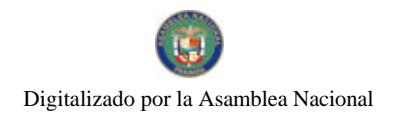

Gaceta Oficial Digital, martes 09 de febrero de 2010

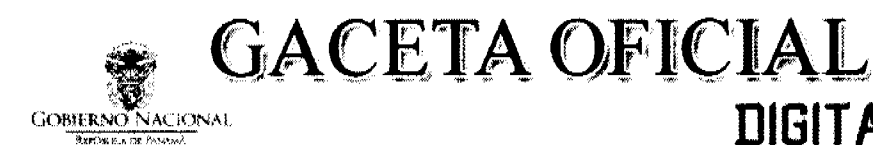

Año CVI

Panamá, R. de Panamá martes 09 de febrero de 2010

 $N^{\bullet}$  $26467 - A$ 

**DIGITAL** 

#### CONTENIDO

#### CONTRALORÍA GENERAL DE LA REPÚBLICA Decreto Nº 47-DFG

(De martes 2 de febrero de 2010)

<u>"POR EL CUAL SE MODIFICA EL ARTÍCULO PRIMERO DEL DECRETO NÚM. 42-LEG DE 23 DE FEBRERO DE</u> 2005, MODIFICADO POR EL ARTÍCULO PRIMERO DEL DECRETO NÚM. 21-DFG DEL 13 DE ENERO DEL 2010. A FIN DE ADICIONAR OTRAS DELEGACIONES DE REFRENDO A LAS YA CONFERIDAS AL SUBCONTRALOR GENERAL".

#### PROGRAMA NACIONAL DE ADMINISTRACIÓN DE TIERRA Acuerdo Nº 2 (De martes 5 de febrero de 2002).

"POR EL CUAL SE AUTORIZA AL COORDINADOR DEL COMITÉ TÉCNICO OPERATIVO (CTO) (PERIODO ENERO-JUNIO 2002) PARA QUE SUSCRIBA EL CONVENIO ENTRE EL PRONAT Y EL MUNICIPIO DE SAN FÉLIX PARA LA INSTALACIÓN DE LAS OFICINAS DE LA UNIDAD TÉCNICA OPERATIVA (UTO) DEL PRONAT EN EL ORIENTE CHIRICANO".

### PROGRAMA NACIONAL DE ADMINISTRACIÓN DE TIERRA

Acuerdo Nº 3

(De miércoles 3 de abril de 2002)

"POR EL CUAL SE APRUEBA EL PLAN DE CAPACITACIÓN PARA LA EJECUCIÓN DEL PROGRAMA NACIONAL DE ADMINISTRACIÓN DE TIERRAS (PRONAT)"

# PROGRAMA NACIONAL DE ADMINISTRACIÓN DE TIERRA

Acuerdo Nº 6 (De miércoles 24 de julio de 2002)

"POR EL CUAL SE APRUEBA EL REGLAMENTO INTERNO DE USO DE VEHÍCULOS Y MOTOS PARA LA EJECUCIÓN DEL PROGRAMA NACIONAL DE ADMINISTRACIÓN DE TIERRAS (PRONAT)".

PROGRAMA NACIONAL DE ADMINISTRACIÓN DE TIERRA

Acuerdo Nº 07

(De jueves 8 de agosto de 2002)

"POR EL CUAL SE DECLARA ZONA DE REGULARIZACIÓN. LA REGIÓN OCCIDENTAL DE LA CUENCA HIDROGRÁFICA DEL CANAL DE PANAMÁ (ROCC) Y SE DECLARA ZONA DE DEMARCACIÓN.<br>MONUMENTACIÓN Y SEÑALIZACIÓN DE 34 KILÓMETROS LINEALES EN EL PERÍM NACIONAL OMAR TORRIJOS (EL COPÉ), UBICADO DENTRO DE LA ROCC".

> PROGRAMA NACIONAL DE ADMINISTRACIÓN DE TIERRA Acuerdo Nº 8

(De miércoles 18 de diciembre de 2002)

"POR EL CUAL SE MODIFICA EL ANEXO UNO (REGULARIZACIÓN DE PREDIOS URBANOS) Y EL ANEXO DOS (REGULARIZACIÓN DE PREDIOS Y PUEBLOS RURALES) DE LOS MANUALES DE OPERACIONES PARA LA EJECUCIÓN DEL PROGRAMA NACIONAL DE ADMINISTRACIÓN DE TIERRAS (PRONAT)".

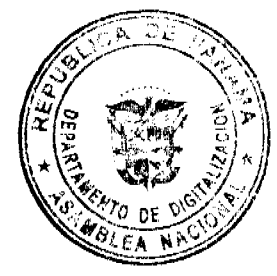

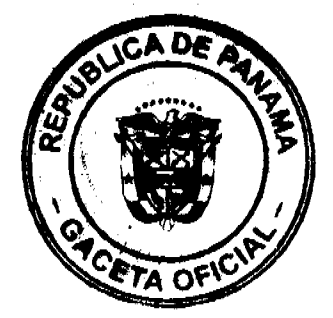

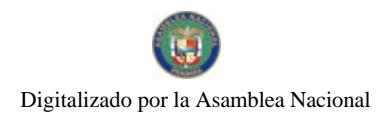

Gaceta Oficial Digital, martes 09 de febrero de 2010

 $\overline{2}$ 

#### PROGRAMA NACIONAL DE ADMINISTRACIÓN DE TIERRA Acuerdo Nº 10

(De miércoles 26 de febrero de 2003)

<u>"POR EL CUAL SE DECLARA LA REGULARIZACIÓN INTERNA DEL PARQUE NACIONAL CERRO HOYA. A</u> TRAVÉS DEL PROGRAMA NACIONAL DE ADMINISTRACIÓN DE TIERRAS (PRONAT)".

PROGRAMA NACIONAL DE ADMINISTRACIÓN DE TIERRA

Acuerdo Nº 11 (De lunes 2 de junio de 2003)

"POR EL CUAL SE APRUEBA EL ANTEPROYECTO DE LEY QUE DECLARA DE ORDEN PÚBLICO E INTERÉS SOCIAL LA EJECUCIÓN DEL PROGRAMA NACIONAL DE ADMINISTRACIÓN DE TIERRAS (PRONAT). Y SE DICTAN DISPOSICIONES DE ORDEN TÉCNICO".

PROGRAMA NACIONAL DE ADMINISTRACIÓN DE TIERRA

Acuerdo Nº 12 (De miércoles 18 de junio de 2003)

"POR EL CUAL SE DECLARA ZONA DE REGULARIZACIÓN, LOS DISTRITOS DE SAN FÉLIX, TOLÉ Y REMEDIOS QUE COMPRENDEN LA ZONA ORIENTAL UNO DE LA PROVINCIA DE CHIRIQUÍ. A TRAVÉS DEL PROGRAMA NACIONAL DE ADMINISTRACIÓN DE TIERRAS (PRONAT)".

PROGRAMA NACIONAL DE ADMINISTRACIÓN DE TIERRA

Acuerdo Nº 15

(De miércoles 10 de septiembre de 2003)

"POR EL CUAL EL COMITÉ TÉCNICO OPERATIVO (CTO) APRUEBA LA PARTICIPACIÓN PERMANENTE CON DERECHO A VOZ DE UN REPRESENTANTE DE LA DIRECCIÓN DE DESARROLLO URBANO DEL MINISTERIO DE VIVIENDA EN LAS SESIONES DEL CTO DEL PROGRAMA NACIONAL DE ADMINISTRACIÓN DE TIERRAS (PRONAT)".

> PROGRAMA NACIONAL DE ADMINISTRACIÓN DE TIERRA Acuerdo Nº 16

(De miércoles 10 de septiembre de 2003)

<u>"POR EL CUAL EL COMITÉ TÉCNICO OPERATIVO (CTO) APRUEBA LA PARTICIPACIÓN EN CALIDAD DE</u> INVITADOS ESPECIALES DEL DIRECTOR EJECUTIVO DEL PROGRAMA DE DESARROLLO SOSTENIBLE DE DARIÉN Y DEL GERENTE DE LA DIVISIÓN DE MEDIO AMBIENTE DE LA AUTORIDAD DEL CANAL DE PANAMÁ, PROYECTOS EN EJECUCIÓN QUE SE ENMARCAN DENTRO DEL PROGRAMA NACIONAL DE ADMINISTRACIÓN DE TIERRAS (PRONAT)".

> PROGRAMA NACIONAL DE ADMINISTRACIÓN DE TIERRA Acuerdo Nº 17

(De miércoles 24 de septiembre de 2003)

"POR EL CUAL SE APRUEBA EL REGLAMENTO OPERATIVO DEL PROGRAMA NACIONAL DE ADMINISTRACIÓN DE TIERRAS (PRONAT)".

> PROGRAMA NACIONAL DE ADMINISTRACIÓN DE TIERRA Acuerdo Nº 18

> > (De miércoles 24 de septiembre de 2003)

<u>"POR EL CUAL SE DECLARA ZONA DE REGULARIZACIÓN, LAS ZONAS URBANAS DE LOS DISTRITOS DE</u> GUALACA Y SAN LORENZO EN LA PROVINCIA DE CHIRIQUÍ".

> PROGRAMA NACIONAL DE ADMINISTRACIÓN DE TIERRA Acuerdo Nº 28 (De miércoles 22 de diciembre de 2004)

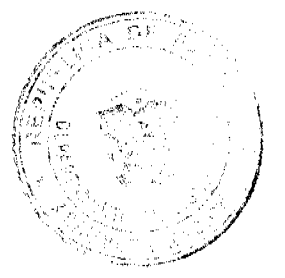

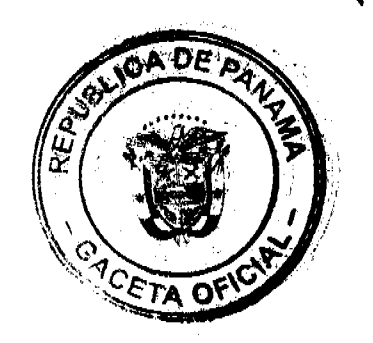

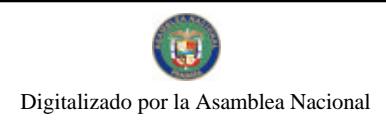

#### Gaceta Oficial Digital, martes 09 de febrero de 2010

"POR EL CUAL SE APRUEBA UNA PROPUESTA DE ANTEPROYECTO DE LEY PARA OUE SE DECLARE DE ORDEN PÚBLICO E INTERÉS SOCIAL LAS ACTIVIDADES DE REGULARIZACIÓN MASIVA DE TIERRAS<br>QUE EJECUTA EL ESTADO Y SE ADOPTAN OTRAS DISPOSICIONES"

PROGRAMA NACIONAL DE ADMINISTRACIÓN DE TIERRA Acuerdo Nº 29 (De jueves 10 de febrero de 2005)

 $\,$  TPOR EL CUAL SE DECLARA ZONA DE REGULARIZACIÓN CATASTRAL Y TITULACIÓN EL ÁREA URBANA DEL DISTRITO DE SONÁ EN LA PROVINCIA DE VERAGUAS".

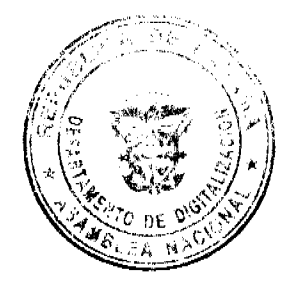

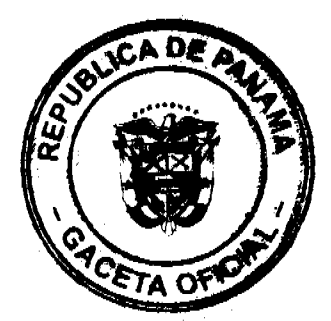

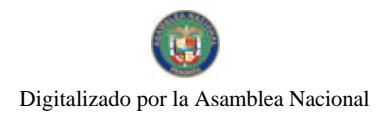

Gaceta Oficial Digital, martes 09 de febrero de 2010

## REPÚBLICA DE PANAMÁ **CONTRALORÍA GENERAL DE LA REPÚBLICA**

DECRETO Núm.47-DFG

Panamá, 2 de febrero de 2010

4

"Por el cual se modifica el Artículo Primero del Decreto Núm. 42-Leg de 23 de febrero de 2005, modificado por el Artículo Primero del Decreto Núm 21-DFG del 13 de enero del 2010, a fin de adicionar otras delegaciones de refrendo a las ya conferidas al Subcontralor General."

# LA CONTRALORA GENERAL DE LA REPÚBLICA EN USO DE SUS FACULTADES CONSTITUCIONALES Y LEGALES,

#### **CONSIDERANDO:**

Que a fin de agilizar el refrendo de algunos actos de manejo que ingresan a la Contraloría General de la República, se requiere conferir otras delegaciones de refrendo al Subcontralor General, adicionales a las que ya tiene.

Que para lo anterior, es necesario modificar el Artículo Primero del Decreto Núm. 42-Leg de 23 de febrero de 2005, modificado por el Artículo Primero del Decreto Núm.21-DFG del 13 de enero de 2010, a fin de adicionar otras delegaciones de refrendo a las ya conferidas al Subcontralor General.

Que el Artículo 55 de la Ley 32 de 8 de noviembre de 1984, establece entre las facultades específicas de la Contraiore General de la República, la de delegar algunas de sus atribuciones en otros funcionarios de la institución, salvo las establecidas en los literales "a", "d", "f", "i" y "j" de la disposición en mención.

#### DECRETA:

ARTÍCULO PRIMERO: Se modifica el Artículo Primero del Decreto Núm. 42-Leg de 23 de febrero de 2005, modificado por el Artículo Primero del Decreto Núm.21-DFG de 13 de cnero de 2010, para que quede así:

ARTÍCULO PRIMERO: Delegar en el Subcontralor General de la República, el refrendo de los siguientes actos de manejo, de conformidad con la cuantia que se establece para cada uno de ellos:

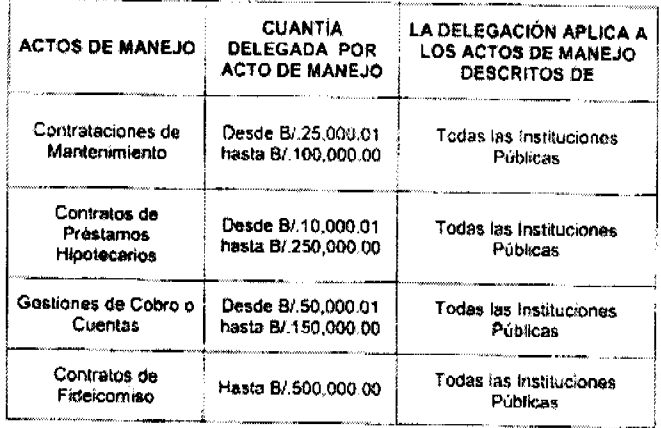

 $\ldots$  decode

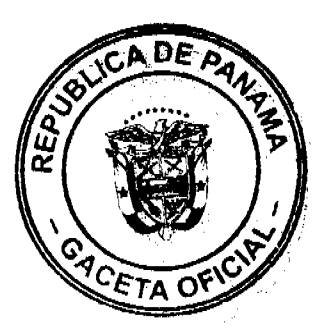

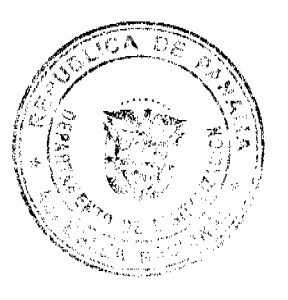

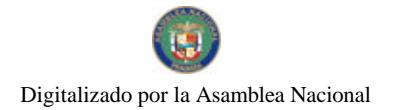

### Gaceta Oficial Digital, martes 09 de febrero de 2010

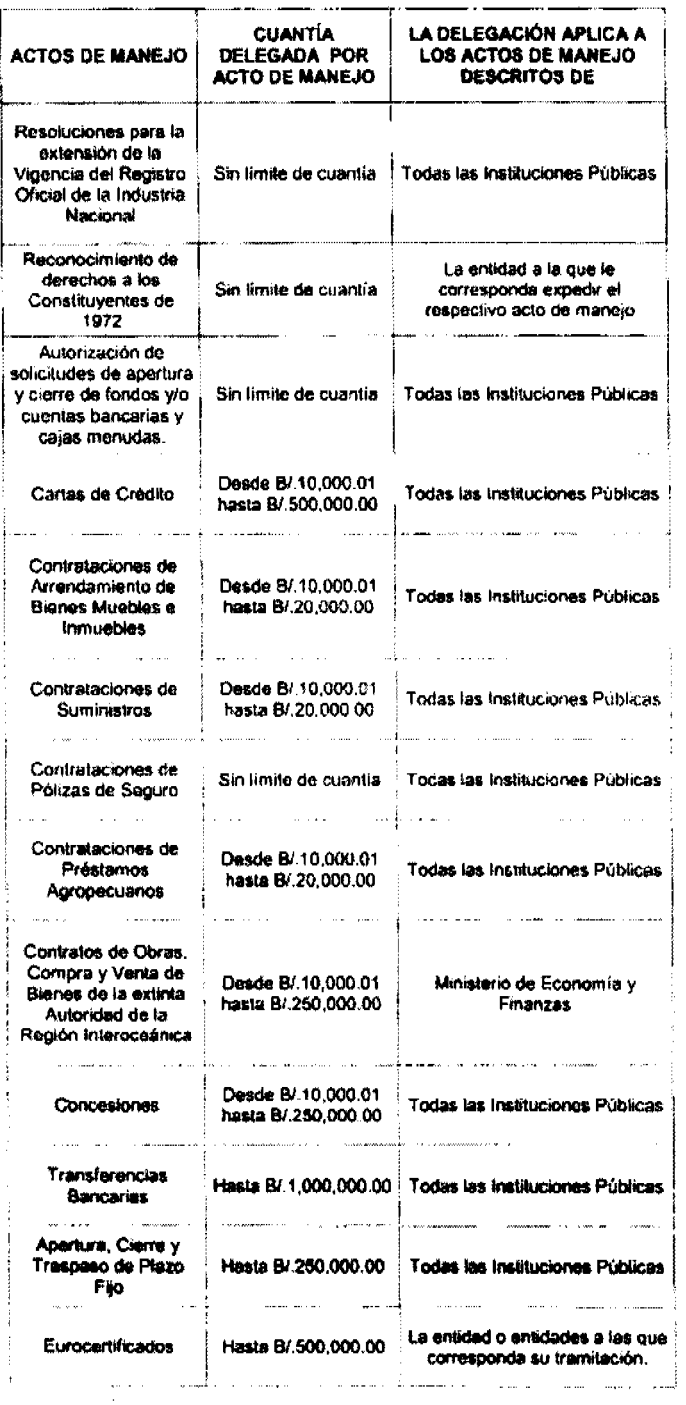

 $\dots$   $J\dots$ 

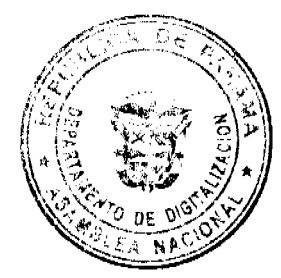

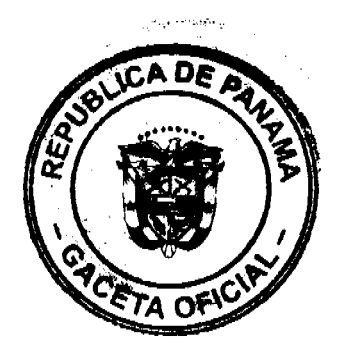

5

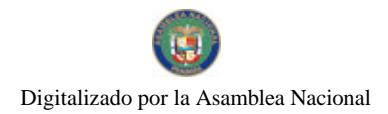

Gaceta Oficial Digital, martes 09 de febrero de 2010

ARTÍCULO SEGUNDO: Este Decreto empezará a regir a partir de su promulgación en la Gaceta Oficial.

FUNDAMENTO LEGAL: Artículo 55 de la Ley 32 de 8 de noviembre de 1984.

Dado en la Ciudad de Pañamá, a los dos días del mes de febrero del 2010.

**COMUNÍQUESE, PUBLÍQUESE Y CÚMPLASE** 

**DWIN RAUL HERRERA**<br>Secretario General E

 $-4$ 1 F

GIOCONDA TORRES DE BIANCHINI

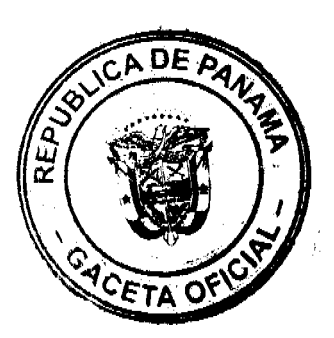

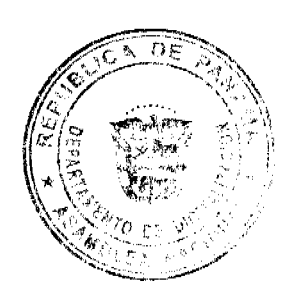

 $\overline{\mathbf{6}}$ 

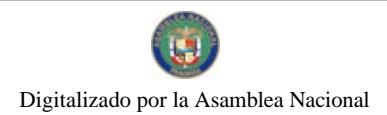

Gaçeta Oficial Digital, martes 09 de febrero de 2010

# REPUBLICA DE PANAMA<br>PROGRAMA NACIONAL DE ADMINISTRACION DE TIERRAS **COMITÉ TECNICO OPERATIVO**

**ACUERDO No.2** (De 05 de febrero de 2002)

Por el cual se autoriza al Coordinador del Comité Técnico Operativo (CTO) (periodo enero junio 2002) para que suscriba el Convenio entre el PRONAT y el Municipio de San Félix para la instalación de la oficinas de la Unidad Técnica Operativa (UTO) del PRONAT en el Oriente Chiricano.

#### El Comité Técnico Operativo En usos de sus funciones reglamentarias y

CONSIDERANDO:

Que a través del Decreto Ejecutivo No.124 de 12 de septiembre de 2001, publicada en la Gaceta Oficial No.24390 de 18 de septiembre de 2001, se estableció la estructura de funcionamiento del Programa Nacional de Administración de Tierras, a ejecutarse en el periodo 2001-2006.

Que el Decreto Ejecutivo No.124 en su capítulo segundo artículos del undécimo al décimo octavo estableció la creación de un Comité Técnico Operativo.

Que las funciones y sus integrantes quedaron determinados en el referido Decreto Ejecutivo N.124 de 12 de septiembre de 2001.

Que como parte de las funciones del Comité Técnico Operativo se estableció la de coadyuvar a la instalación de las oficinas de las Unidades Técnicas Operativas (UTOs).

Que una vez culminado el proceso de conversación y exploración de posibilidades, se ha considerado conveniente instalar dichas oficinas, en las instalaciones de la Municipalidad de San Félix, ubicadas en el Corregimiento de Las Lajas, Distrito de San Félix, Provincia de Chirioui.

Que se cuenta con el apoyo del Municipio de San Félix para la instalación de las oficinas de la UTO en el Oriente Chiricano.

#### **ACUERDA**

PRIMERO: AUTORIZAR al Coordinador del Comité Técnico Operativo (CTO) (período enero - junio 2002) Licenciado ADALBERTO PINZON CORTEZ, actual Director de Catastro y Bienes Patrimoniales del Ministerio de Economia y Finanzas para que suscriba el Convenio de Cooperación y apoyo mutuo con el Municipio de San Félix.

SEGUNDO: El presente Acuerdo empezará a regir a partir de su aprobación.

Dado en la ciudad de Panamá, a los cinco (05) días del mes de febrero de 2002.

uu peu llea ll C ERIC JIMENEZ

ADALBERTO PINZON CORTEZ Coordinador del Comité Técnico Operativo

Director Nacional de Reforma Agraria

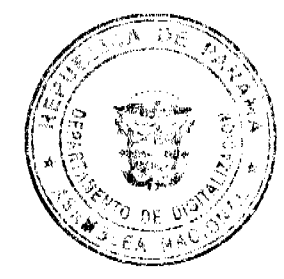

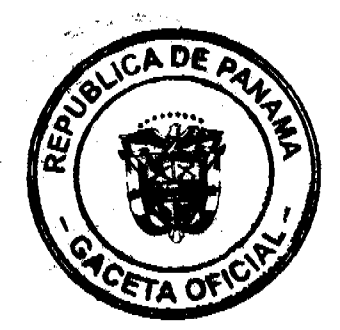

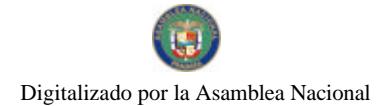

Gaceta Oficial Digital, martes 09 de febrero de 2010

炤 netla Martinelli

ira nacional de Política Indigenista

**NESTOR-FLORE** 

Director Nacional de Gobiernos Locales, a.i.

æ.

anel zúñíga Representante designado<br>del Registro Público de Panamá

ستنسع

**DENIS FUENTES** Director del Instituto Geográfico Nacional

 $\ddot{\mathbf{8}}$ 

Riando a Ruena

RICARDO RIVERA<br>Director Nacional de Patrimonio Natural

Jehorne I ske i

**FELIX ADAMES**<br>Coordinador Técnico Encargado<br>UCP-PRONAT y Secretario del<br>Comité Técnico Operativo

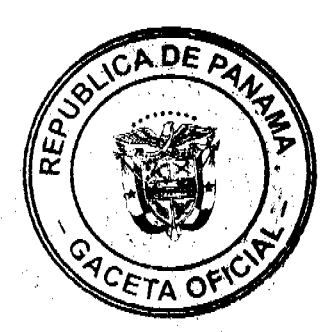

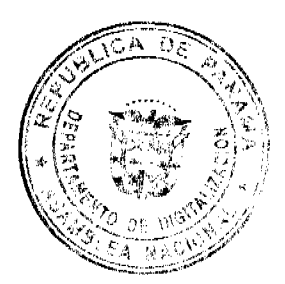

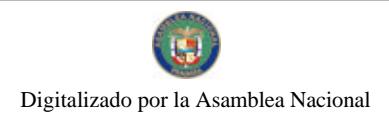

Gaceta Oficial Digital, martes 09 de febrero de 2010

# **REPUBLICA DE PANAMA PROGRAMA NACIONAL DE ADMINISTRACION DE TIERRAS<br>COMITÉ TECNICO OPERATIVO**

# ACUERDO No.3<br>(De 03 de abril de 2002)

Por el cual se aprueba EL Plan de Capacitación para la ejecución del Programa Nacional de Administracion de Tierras (PRONAT).

#### El Comité Técnico Operativo

#### CONSIDERANDO:

Oue a través del Decreto Ejecutivo No.124 de 12 de septiembre de 2001, publicada en la Gaceta Oficial No.24390 de 18 de septiembre de 2001, se estableció la estructura de funcionamiento para el Programa Nacional de Administración de Tierras. a ejecutarse en el periodo 2001-2006.

Que el Decreto Ejecutivo No.124 en su capitulo segundo artículos del undécimo al decimo octavo<br>estableció la creación de un Comité Técnico Operativo.

Que las funciones y sus integrantes quedaron determinados en el referido Decreto Ejecutivo N.124 de 12 de septiembre de 2001.

Que una de las actividades que se desarrollará durante la ejecución del PRONAT es la capacitación del recurso<br>recurso humano, como parte del fortalecimiento institucional que obtendrán las instancias ejecutoras.

Que las instituciones ejecutoras en coordinación con el equipo técnico de la Unidad Coordinadora de los Proyectos (UCP) han trabajado en la preparación de un documento que identifica las principales ramas o temas que deberá ser abordados, el perfil y la cantidad de cursos requeridos.

Que una vez culminado el proceso de análisis, discusión y revisión del. Plan de Capacitación, el Comité Técnico Operativo:

#### **ACUERDA:**

ARTICULO PRIMERO: APROBAR el Plan de Capacitación para la ejecución del PRONAT.

ARTICULO SEGUNDO: Atendiendo a las competencias y jurisdicción de las instituciones participantes en el programa, corresponderá a cada una de ellas garantizar la inclusión en los Planes Operativos Anuales, los fondos y descripción de las capacitaciones.

ARTICULO TERCERO: El Plan de Capacitación es parte y se integra al presente Acuerdo.

ARTICULO CUARTO: Será facultad de este Comité, a solicitud de alguna institución ejecutora. modificar o ajustar el presente plan de capacitación, siempre y cuando, no altere la linea presupuestaria denominada Capacitación contenida en el Contrato de Préstamo No. 7045-PAN.

ARTICULO QUINTO: Este Plan de Capacitación entrara a regir a partir de su aprobación.

Dado en la ciudad de Panamá, a los tres (03) días del mes de abril de dos mil dos (2002).

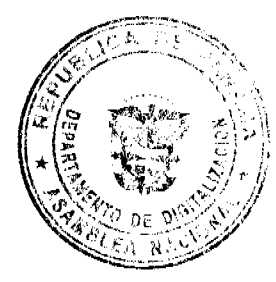

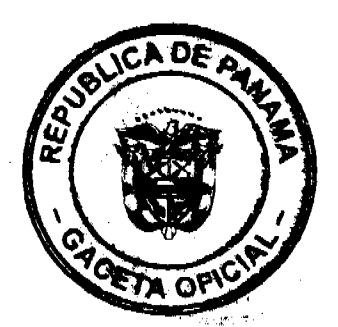

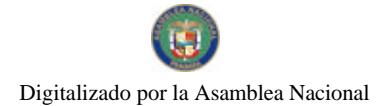

#### Gaceta Oficial Digital, martes 09 de febrero de 2010

1

impaulomen **D** PINZON لوكه Director de Catastro y Bienes Patrimoniales Coordinador del Comité Técnico Operativo

martindi MARIANELLA MARTINELLI<br>Directora Nacional de Política Indigenista

 $\mathcal{L}$ 

NESTOR FLORES Director Nacional de Gobiernos Locales

Roman

Representante designado<br>del Registro Público de Panamá

 $\mathbb{Z}$ **FERIC AMENEZ** Difector Nacional de Reforma Agraria euil C,

DENIS FUENTES Director del Instituto Geográfico Nacional "Tommy Guardia"

 $\begin{picture}(180,10) \put(0,0){\line(1,0){155}} \put(0,0){\line(1,0){155}} \put(0,0){\line(1,0){155}} \put(0,0){\line(1,0){155}} \put(0,0){\line(1,0){155}} \put(0,0){\line(1,0){155}} \put(0,0){\line(1,0){155}} \put(0,0){\line(1,0){155}} \put(0,0){\line(1,0){155}} \put(0,0){\line(1,0){155}} \put(0,0){\line(1,0){155}} \put(0,0){\line($ 

 $\in$  ] the Ylenes  $\mathfrak{I}\}$ 

FELIX ADAMES<br>Coordinador Técnico Encargado<br>UCP-PRONAT y Secretario del<br>Comité Técnico Operativo

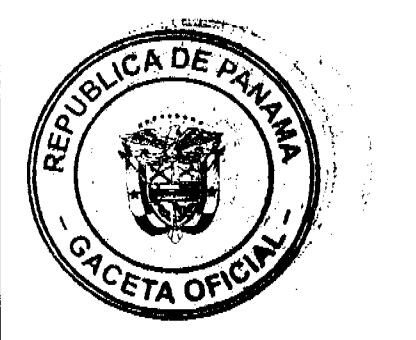

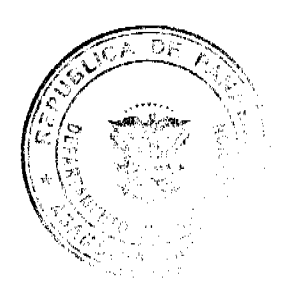

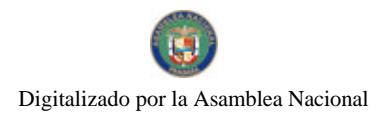

#### REPUBLICA DE PANAMA PROGRAMA NACIONAL DE ADMINISTRACION DE TIERRAS **COMITÉ TECNICO OPERATIVO**

#### **ACUERDO No.6** (De 24 de julio de 2002)

Por el cual se aprueba el Reglamento interno de Uso de Vehículos y Motos para la ejecución del Programa Nacional de Administración de Tierras (PRONAT).

#### El Comité Técnico Operativo

### CONSIDERANDO:

Que a través del Decreto Ejecutivo No.124 de 12 de septiembre de 2001, publicada en la Gaota Oficial No.24390 de 18 de septiembre de 2001, se estableció la estructura de funcionamiento para el Programa Nacional de Administración de Tierras, a ejecutarse en el periodo 2001-2006.

Que el Decreto Ejecutivo No.124 en su capítulo segundo artículos del undécimo al décimo octavo estableció la creación de un Comité Técnico Operativo.

Que las funciones y sus integrantes quedaron determinados en el referido Decreto Ejecutivo N.124 de 12 de septiembre de 2001.

Que el convenio de crédito contempla la adquisición de equipo entre los cuales se contempla la compra de vehículos y otros medios de transporte.

Que ya se han adquiridos la primera flota de vehículos distribuidos entre las diferentes instancias ejecutoras del Programa.

Que es responsabilidad de todas las instituciones que componen el PRONAT garantizar el buen uso, custodia, conservación y mantenimiento de los equipos adquiridos para la ejecución del programa.

#### **ACUERDA:**

ARTICULO PRIMERO: APROBAR el Regiamento Interno de Uso de Vehículos y Motos, para la ejecución del PRONAT, en los siguientes términos:

### REGLAMENTO INTERNO DE USO DE VEHICULOS Y MOTOS

El presente reglamento constituye una herramienta de información sobre el uso, control. custodia y mantenimiento de equipo de transporte así como las responsabilidades en caso de accidentes, y sanciones a los infractores de los procedimientos catablecidos.

Cuando en este reglamento se menciona el término transporte, se refiere a cualquier medio de movilización terrestre y/o marino accionado mecánicamente. Incluye autonoviles doble tracción (4 x 4), Sedanes, motocícletas u otro medio adquirido por el proyecto para uso de la Unidad Coordinadora o las Entidades Ejecutoras del Programa Nacional de Administración de Tierras (PRONAT) a nivel nacional.

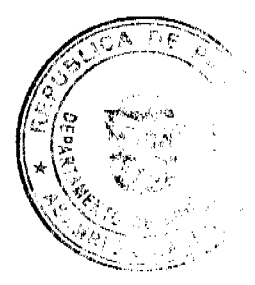

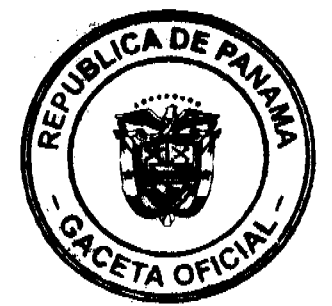

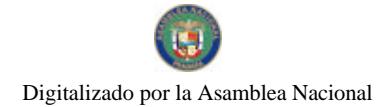

#### Propiedad de los vehículos y motos  $\mathbf{1}$ .

Los vehículos y motocicletas adquiridos con recursos del Proyecto, son de propiedad del-Programa de las Naciones Unidas para el Desarrollo (PNUD) hasta su entrega o traspaso formal al Gobierno Nacional, por lo cual mantendrán placas de circulación vehícular de Misión Internacional (MI) asignados a las Entidades Ejecutoras del Programa y deberán ser usados exclusivamente para los fines del Proyecto.

#### Uso de los Vehículos y Motor  $\mathbf{r}$

Sólo podrán conducir el (los) vehículos los consultores del PRONAT y los técnicos de las entidades ejecutoras que mantengan un vinculo oficial con el proyecto, con licencia de En caso de que algún funcionario público de otras conducir vigente y apropiada. dependencias, dentro de las instituciones ejecutoras, no relacionadas con el proyecto, requiera conducir el vehículo y/o motocicleta, para fines del PRONAT, el mismo deberá contar con la autorización previa del Director de la dependencia bajo cuya responsabilidad está asignado el vehículo y se remitirá copia de la misma al Coordinador Técnico de la Unidad Coordinadora de los Proyectos (UCP) del Programa Nacional de Administración de Tierras (UCP-PRONAT).

El uso de los vehículos y motocicletas adquiridas con recursos del PRONAT queda restringido exclusivamente para actividades propias del Proyecto, por lo cual no deberán ser utilizados para actividades personales ni otras no relacionadas a la naturaleza del Proyecto.

Podrán ser transportados en los vehículos del PRONAT: Los consultores de la UCP, personal de los organismos financieros y/o donantes, personal técnico de las Instituciones Ejecutoras, asignados al Proyecto o que cumplan con el desarrollo de una determinada actividad, personal de otras instituciones, pero que realicen labores de seguimiento en el Proyecto y los beneficiarios del Proyecto.

#### Cobertura de Seguros 3.

Los vehículos adquiridos con recursos del Proyecto cuentan con una cobertura de seguros contra riesgos. Bajo las condiciones del PNUD agente facilitador del programa.

#### Custodia de los Vehiculos

Las entidades ejecutoras mantendrán la custodia y seguridad del (os) vehículos asignados por

el Proyecto y remitirán a la Unidad Coordinadora (UCP) el nombre del (a) funcionarios (a)

responsable del vehículo el cual deberá mantener informado al Director de la Entidad

Correspondiente y a la UCP de las condiciones del mismo.

Todo vehículo asignado a las Entidades Ejecutoras del Proyecto deberá permanecer en el área asignada para estacionamiento en cada una de las instituciones respectivas o en cualquier oficina de la entidad correspondiente donde se encuentre desarrollando actividades relativas al programs.

En caso de requerirse la utilización del vehículo por Misiones Oficiales fuera del área u hora habitual de trabajo el responsable del vehículo deberá informar a su superior inmediato para su control y registro.

#### Aplicación y Uso de la Bitacora Diaria de Circulación

El funcionario responsable del vehículo estará en la obligación de portar una "Bitácora diaria de circulación" en la cual deberá registrar la siguiente información:

O Distancia de recorrido diario indicando el kilometraje al inicio y final de la misión **D** Lugares del recorrido

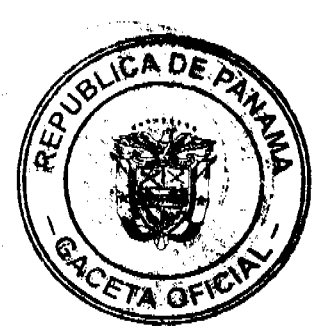

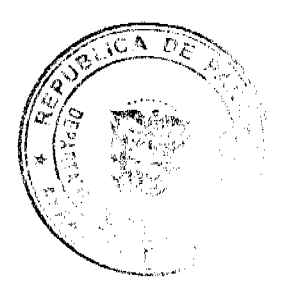

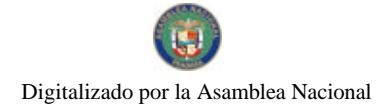

- a Observaciones sobre la condición del vehículo durante su uso.
- O Cualquier otra situación que se crea conveniente hacer referencia.

El mismo deberá ser entregado al Director de la Entidad Ejecutora correspondiente con copia a la Unidad Coordinadora del Proyecto como parte de su reporte mensual de actividades.

#### 6. **Control de Combustible**

El PRONAT asignará a cada Entidad Ejecutora una cuota de combustible en forma mensual la cual se realizará mediante el suministro de cupones para ser utilizados en las estaciones de combustible a nivel nacional mediante una solicitud formal al proyecto.

La (s) Entidad (es) ejecutoras del Proyecto deberán presentar con una periodicidad de mensual a la Unidad Administrativa Financiera de la UCP un informe de consumo de combustible con las facturas correspondiente para su registro y control a través de un reporte que contemple la siguiente información:

**Q** Fecha

- $\mathbf{r}$ Destino o Lugar de la Misión
- Persona responsable o conductor  $\Box$
- $\alpha$ Número de placa del vehículo
- Firma del Solicitante  $\mathbf{a}$
- $\blacksquare$ Cantidad de Galones (solicitados)
- Número de los cupones  $\sigma$
- Número de Factura  $\alpha$
- Nombre de la Estación  $\blacksquare$
- Datos de Consumo Real (en galones y costos)  $\alpha$
- o Firma de la persona responsable

#### Mantonimiento y Reparaciones 7.

Con la finalidad de mantener los vehículos en buenas condiciones mecánicas y operativas, es importante realizar con debida antelación el mantenimiento preventivo del equipo, siguiendo siempre las instrucciones incorporadas en el manual del vehículo. Cada vehículo mantendrá una hoja de registro sobre el estado mecánico de las reparaciones y o mantenimiento efectuado. La misma deberá reposar en los archivos de las Entidades Ejecutoras del Proyecto con copia a la Unidad de Administración y Finanzas para los controles correspondiente y se<br>harán de acuerdo a las recomendaciones de la casa distribuidos de los vehículos.

Las solicitudes de mantenimiento preventivo de la flota vehícular se realizarán por medio de solicitud formal a la Unidad Coordinadora quien a través de la Unidad de Administración y Finanzas coordinara con las agencias respectivas la revisión inmediata asumicndo el proyecto los costos de tal actividad.

#### 8. Otras medidas de seguridad

La personal responsable o conductor del vehículo adquirido con recursos del Proyecto deberán manejar de acuerdo a las leyes y reglamentos de tránsito vigente. En caso de accidentes el conductor asignado, será responsable de tomar todas las medidas necesarias para notificar en forma inmediata y oportuna ante el Proyecto y las Autoridades competentes ia situación. El conductor asumirá el costo o valor de o los daños o bien el valor del deducible si el fallo de las autoridades competentes demuestra culpabilidad del hecho, independientemente de las responsabilidades penales y civiles en que el conductor hubiese incurrido.

El funcionario o consultor responsable del vehículo deberá verificar, dar seguimiento, controlar y avisar oportunamente a la Unidad de Administración y Finanzas lo relativo a la consecución de los respectivos revisados y placas.

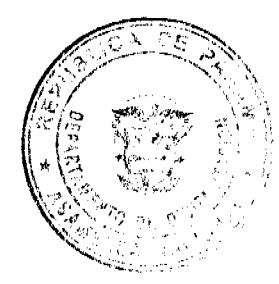

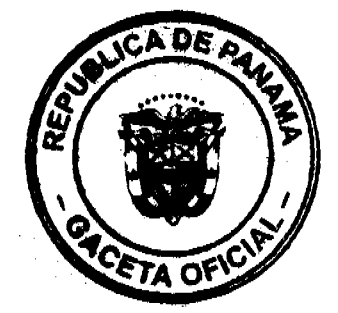

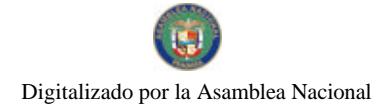

Gaceta Oficial Digital, martes 09 de febrero de 2010

#### 9, **Sanciones y Prohibiciones**

Cada Entidad Ejecutora aplicará las sanciones establecidas en sus reglamentos internos en lo relativo a los aspectos enunciados en este reglamento.

Queda terminantemente prohibido el transporte de personas dentro del área del vagón de los vehículos asignados, así como el transporte de equipos o materiales sin las debidas medidas de seguridad. Cualquier contraposición a esta instrucción, el conductor asignado será totalmente responsable ante el Proyecto.

ARTICULO SEGUNDO: Atendiendo a las competencias y jurisdicción de las instituciones participantes en el programa, corresponderà a cada una de las mismas, garantizar el cumplimiento del presente Reglamento Interno y elevar a la categoría que corresponda, a fin de que el mismo se constituya en parte del cuerpo instructivo y de procedimientos de las instituciones ejecutoras.

ARTICULO TERCERO: El Reglamento Interno de Uso de Vehículos y Motos, podrá ser modificados a solicitud de uno de los miembros del Comité Técnico Operativo, quién deberá presentar y sustentar las propuestas de cambios, a fin de ser sometidas a la revisión y aprobación de la mayoria del mismo, cuando así se considere necesario para su mejor funcionamiento y ejecución.

ARTICULO QUINTO: El Reglamento Interno de Uso de Vehiculos y Motos entraran a regir a partir de su aprobación.

Dado en la ciudad de Panamá, a los veinticuatro (24) días del mes de julio de dos mil dos  $(2002)$ .

 $\mu$ 

**ABRAHAM BARCENAS**<br>Director Nacional de Gobiernos Locales Coordinador del Comité Técnico Operativo

- It F T.

MARIANELLA MARTINELLI Directora Nacional de Política Indigenista

www.lemen AMALARRTO PINZON

Director de Catastro y Bienes Patrimoniales

*AMEL ZURIGA* 

Representante designado Registro Público de Panamá

Mayon de Latit

Director Nacional de Reforma Agraria

**DENIS FUENTES** Director del Instituto Geográfico Nacional "Tommy Guardia"

Kriando a Russa **RICARDO RIVERA** 

Director Nacional de Patrimonio Natural

Electron 7

FELIX ADAMES Coordinador Técnico Encargado UCP-PRONAT y Secretario del Comité Técnico Operativo

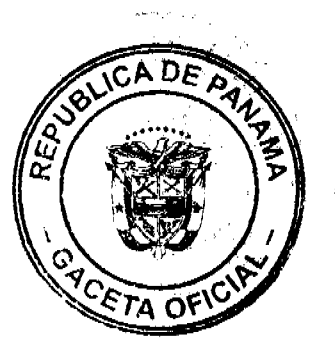

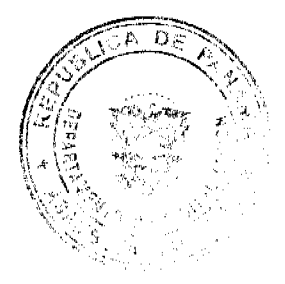

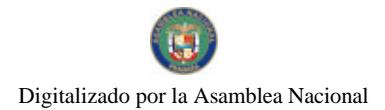

#### REPÚBLICA DE PANAMÁ PROGRAMA NACIONAL DE ADMINISTRACIÓN DE TIERRAS COMITÉ TÉCNICO OPERATIVO

#### ACUERDO Nº 07 (De 8 de agosto de 2002)

Por el cual se declara zona de regularización, la Región Occidental de la Cuenca Hidrografica del Canal de Panamà (ROCC) y se declara zona de demarcación, monumentación y señalización de 34 kilometros lineales en el perimetro del Parque Nacional Ornar Torrijos (El Copé), ubicado dentro de la ROCC.

#### El Comité Técnico Operativo

#### CONSIDERANDO:

Que a través del Decreto Ejecutivo Nº 124 de 12 de septiembre de 2001, publicado en la Gaceta Oficial Nº 24390 de 18 de septiembre de 2001, se estableció la estructura de funcionamiento para el Programa Nacional de Administración de Tierras (PRONAT)

Que parte de las funciones del Comité Técnico Operativo se establece en el ordinal 10<br>del artículo decimocuerto "Declarar área de regularización catastral mediante Acuerdo del comité, motivado y expreso"

Que la Autoridad del Canal de Panamá (ACP), en su condición de responsable de la administración de los recursos hídricos de la Cuenca Hidrográfica del Canal de Panamá, incluyendo su Región Occidental (ROCC), ha programado los fondos necesarios para realizar un programa de regularización y titulación catastral de tierras, a fin de ordenar el uso de las mismas.

El Proyecto tendrá una duración de tres años y los fondos ha ser transferidos a las instituciones ejecutoras serán administrados por el Programa de las Naciones Unidas para el Desarrollo (PNUD), conforme a contrato suscrito entre esta y la ACP

Que la ley 44 de agosto de 1999, delimitó la Cuenca Hidrográfica del Canal de Panamá, definiéndose en dos regiones, la Oriental que es la antigua cuenca del rio Chagres y la Occidental considerada reserva hidrológica.

Que la regularización y titulación catastral responde, igualmente, al interés del Gobierno Nacional de garantizar la seguridad jurídica en la tenencia de la tierra a una población reacional de garantizar la segundad juridica en la termicia de la terra a di el possibilità<br>estimada en 35,000 personas, realizando un catastro físico y legal en la ROCC. Esto<br>permitirà a los ocupantes de predios en parcel un título de propiedad según normas nacionales.

Que se estima regularizar 7,000 fincas agropeouarias y forestales; 5,194 parcelas en pueblos rurales (50 a 499 habitantes);1,450 parcelas en ejidos municipales en 197,233 has y la demarcación de 34 kilómetros lineales en el perimetro del Parque Nacional Omar Torrijos (El Copé) ubicado dentro de la ROCC.

Que las Instituciones Ejeculoras participantes serán: Por el Ministerio de Desarrollo Suppose as insulations (MIDA), la Dirección Nacional de Reforma Agraria (DINRA); por el<br>Ministerio de Economía y Finanzas (MEF), la Dirección de Catastro y Bienes<br>Patrimoniales (DCBP), por la Autoridad Nacional del Ambient

Que las instituciones Ejecutores reafirman la disposición a recibir del PNUD el financiamiento para las actividades arriba descritas contemplades en presupuestos aprobados conjuntamente con la Autoridad del Canal de Panamá

Que los objetivos para la ejecución de este proyecto son:<br>a. Ordenar el uso de las tierras en el área de la ROCC.

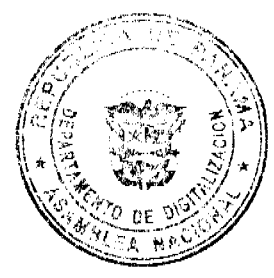

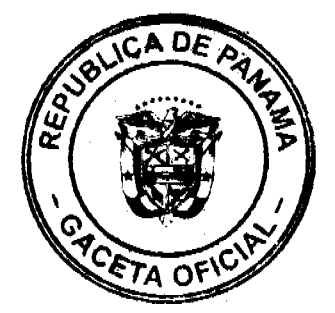

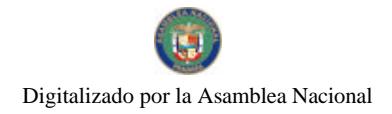

- b. Garantizar los derechos a los habitantes de la ROCC, apoyando la seguridad en la tenencia de la tierra.
- Garantizar a los ocupantes de la tierra un título de propiedad. c.
- d. Reducir las posibilidades de especulación de tierras. Contribuir a gestar la auto gestión de los gobiernos locales a través del a.
- traspaso de Elidos a los Municipios de la Región.
- ¥. Garantizar el mantenimiento mejoras y conservación del Catastro.
- g. Protección de los recursos naturales de la cuenca.

Que una vez culminado el proceso de análisis y revisión de los documentos, el Comité Técnico Operativo,

#### **ACUERDA:**

PRIMERO: Declarar "zona de regularización catastral y titulación" el área descrita como la Región Occidental de la Cuenca del Canal de Panamá (ROCC) ubicada en las provincias de Coclé, Colón y Panamá, la cual comprende una superficie total de<br>213,112 hectáreas, incluyendo 14,286 hectáreas del Parque Nacional Omar Torrijos (El Copé), de las cuales serán objetos de regularización catastral 198,826 hectáreas. Se adjunta y es parte de este Acuerdo el Mapa que describe la cobertura geográfica de la Región Occidental de la Cuenca del Canal de Panamá.

SEGUNDO: Declarar "zona de demarcación, monumentación y señalización 34<br>kilómetros lineales del Parque Nacional Omar Torrijos (El Copé) en su perimetro contiguo a la ROCC.

TERCERO: Que las entidades ejecutoras responsables de la regularización y titulación catastral urbana y rural en las 198,826 hectáreas serán competencia de la Dirección de Catastro y Bienes Patrimoniales del Ministerio de Economía y Finanzas y de la<br>Dirección Nacional de Reforma Agraria del Ministerio de Desarrollo Agropecuario, respectivamente, Igualmente será responsable de la señalización demarcación física de los 34 kilómetros lineales del Parque Nacional Omar Torrijos (El Copé) en su perimetro contiguo a la ROCC, la Dirección Nacional de Patrimonio Natural de la Autoridad Nacional del Ambiente

CUARTO: Suspender todas las adjudicaciones que están en trámite en la Dirección de Catastro y Bienes Patrimoniales y en la Dirección Nacional de Reforma Agraria y se establece el término de 15 días hábiles a partir de la aprobación el presente Acuerdo, para que se levante el inventario de expediente en trámites en dichas expedientes no hayan pasado el proceso de aprobación de planos.

QUINTO: Se entiende que el financiamiento, para la realización de los trabajos de<br>demarcación, monumentación y señalización de los 34 kilómetros lineales del Parque Nacional Omer Torrijos (El Copè) en su perímetro contiguo a la ROCC y la regularización y titulación de 195,826 hectáreas, ha sido programado mediante<br>resolución de la Junta Directiva de la ACP, y serán administrados por el PNUD,<br>conforme a contrato suscrito entre éste y la ACP.

SEXTO: Sustenta la ejecución de los trabajos de campo y de gabinete:

- 
- 
- a. Código Agrario<br>b. Ley 63 de 31 de julio de 1973<br>c. Ley 56 de 30 de diciembre de 1995
- d. Ley 41 de 1 de julio de 1998
- e. Ley 44 de 31 de agosto de 1999
- $\mathbf{f}$ . Acuerdo No.4 de 10 de abril de 2002, que sustenta los Manuales de Operaciones para la ejecución del PRONAT.

SEPTIMO: Reconocer como sede principal de las operaciones de estas obras de campo la ciudad de Penonomé: sin perjuicio de la instalación de oficinas adicionales y temporales en Rio Indio en la provincia de Colón y Capíra en la provincia de Panamá.

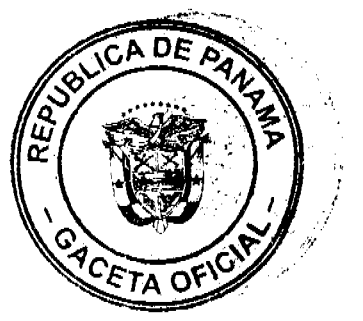

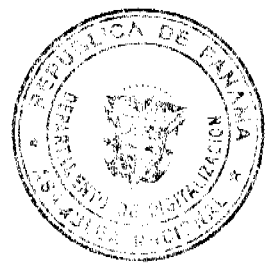

Gaceta Oficial Digital, martes 09 de febrero de 2010

OCTAVO: El presente Acuerdo entra a regir a partir del día ocho (08) del mes agosto del año dos mil dos (2002).

NOVENO: El presente Acuerdo deberá permanecer en un lugar visible de las oficinas<br>centrales, regionales de las entidades ejecutoras, oficinas municipales del área y oficinas temporales del proyecto.

Dado en la ciudad de Panamá, a los ocho (8) días del mes de agosto del año dos mil<br>dos (2002).

 $211$ **BRAHAM BARCENAS** 

Director Nacional de Gobiernos<br>Coordinador Corrité Técnico Operativo

Turjantenten

ADAL BERTO PINZON C. Patrimoniales

سا کا ulyri #+

MARIANELLA MARTINELLI Directora Nacional de Politica Indigenista

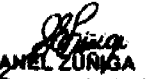

Arres Lorreson<br>Representante designado<br>del Registro Público de Panamá

And Lugara de Contrata<br>SILVIA VERGARA DE BATISTA<br>Agraria, a.i

Ruando a Rivera

**RICARDO RIVERA** Director Nacional de Patrimonio Nafaral

Jec uus. در

**DENIS FUENTES** Director del Instituto Geográfico Nacional "Tommy Guardia"

the Idom: 71 FELIX ADAMES

Coordinador Técnico, a.i.<br>UCP-PRONAT y Secretario CTO

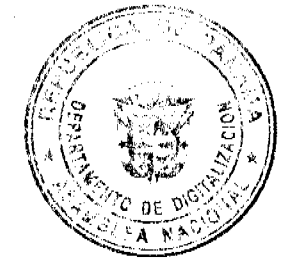

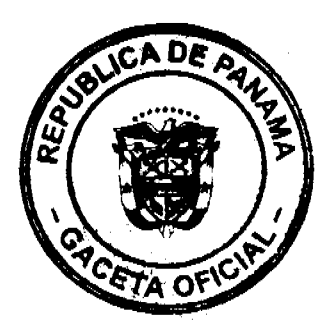

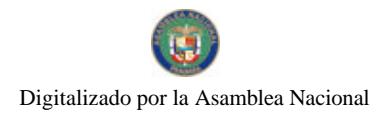

No.26467-A

Gaceta Oficial Digital, martes 09 de febrero de 2010

#### REPUBLICA DE PANAMA PROGRAMA NACIONAL DE ADMINISTRACION DE TIERRAS **COMITÉ TECNICO OPERATIVO**

#### **ACUERDO No.8** (De 18 de diciembre de 2002)

Por el cual se modifica el Anexo Uno (Regularización de Predios Urbanos) y el Anexo Dos (Regularización de Predios y Pueblos Rurales) de los Manuales de Operaciones para la ejecución del Programa Nacional de Administración de Tierras (PRONAT).

#### **El Comité Técnico Operativo**

#### CONSIDERANDO:

Que a través del Decreto Ejecutivo No.124 de 12 de septiembre de 2001, publicado en la Gaceta Oficial No.24390 de 18 de septiembre de 2001, se estableció la estructura de funcionamiento para el Programa Nacional de Administración de Tierras, a ejecutarse en el periodo 2001-2006.

Que el Decreto Ejecutivo No.124 de 12 de septiembre de 2001, en su capitulo segundo, artículos del undécimo al décimo octavo estableció la creación de un Comité Técnico Operativo, sus funciones e integrantes.

Que entre las funciones del Comité Técnico Operativo se estableció la aprobación de una metodología única y compatibilización de las normas técnicas relacionadas al programa.

Que el Comité Técnico Operativo (CTO) aprobó los Manuales de Operaciones para la ejecución del PRONAT, a través del Acuerdo No.4 de 10 de abril de 2002.

Que durante la ejecución del Plan Piloto Parque Nacional Portobelo, se ha identificado la necesidad de ajustar algunos procesos técnicos, tales como el tamaño de presentación de los planos, la incorporación del tema género en la redacción de los Manuales de Operaciones, entre otros temas.

Que una vez culminado el proceso de análisis, discusión y la presentación formal por parte de la Dirección Nacional de Reforma Agraria a través de la Nota DINRA-1183-02 y la Dirección de Catastro y Bienes Patrimoniales a través de la Nota 501-01-2747, ambas dirigidas al Coordinador Pro Tempore del Comité Técnico Operativo, para que se modifiquen los Manuales de Operaciones en lo relacionado al tamaño de los planos, en atención a lo señalado en el artículo quinto del Acuerdo No.4 de 10 de abril de 2002

#### ACUERDA:

ARTÍCULO PRIMERO: El punto 2.2 del punto 2 "Proceso de Cálculo y Digitalización de Datos en Gabinete" de la Fase III Post-Proceso del Anexo Uno de los Manuales de Operaciones (Regularización de Predios Urbanos) y del Anexo Dos de los Manuales de Operaciones (Regularización de Predios y Pueblos Rurales) del Programa Nacional de Administración de Tierras (PRONAT), quedarán así:

"2.2 Adaptación del Sistema de Coordenadas. Para los fines y desarrollo del Programa Nacional de Administración de Tierras (PRONAT), se adoptará el Sistema de Coordenadas WGS84, proyección ITRF97, como base geodésica para la elaboración de la cartografía catastral de la Dirección Nacional de Reforma Agraria del Ministerio de Desarrollo

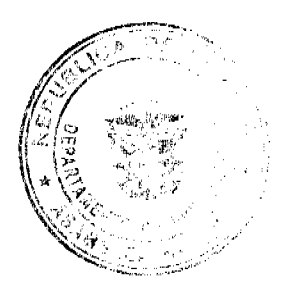

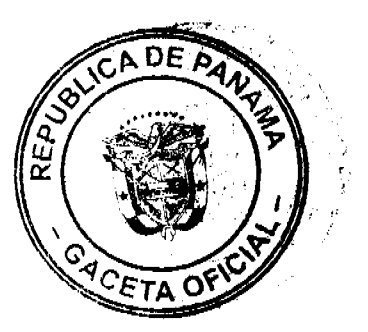

Agropecuario y de la Dirección de Catastro y Bienes Patrimoniales del Ministerio de Economia y Finanzas, a fin de que sea incorporado en el Sistema Integrado Información Catastro Registro (SIICAR), con los siguientes parámetros:

- a. El marco geodésico, sobre el cual se derivarán la cuadrícula de los mapas catastrales será el establecido por el Instituto Geográfico Nacional Tommy Guardia (IGNTG) del Ministerio de Obras Públicas (MOP), a través del nuevo Sistema Geodésico Nacional en WGS84, proyección ITRF97.
- b. El sistema de numeración de las cuadrículas geodésicas WGS-84 será el utilizado por el Instituto Geográfico Nacional Tommy Guardia (IGNTG) para el Sistema de Coordenadas Nad 27.
- c. Los Mapas Catastrales Urbanos y Rurales, serán elaborados con las normas y procedimientos vigentes tanto en la Dirección Nacional de Reforma Agraria como en la Dirección de Catastro y Bienes Patrimoníales, a partir de la cuadricula geodésica del Sistema Geodésico Nacional.

ARTÍCULO SEGUNDO: El punto 2.4 del punto 2 (Proceso de Cálculo y Digitalización de Datos en Gabinete) de la Fase III Post-Proceso del Anexo Uno de los Manuales de Operaciones (Regularización de Predios Urbanos) del Programa Nacional de Administración de Tierras (PRONAT) en lo relacionado a la presentación de los planos, quedará asi:

"2.4 Piano Catastral: Para los fines y desarrollo del Programa Nacional de Administración de Tierras, y siempre que se haya declarado por el Comité Técnico Operativo del PRONAT un área geográfica determinada como zona a regularizar, se adoptará el siguiente mecanismo para el levantamiento, confección y aprobación de los planos catastrales (ver modelo adjunto):

- a. Marco dibujado a dos centímetro y medio del borde izquierdo y a un centímetro y medio del borde derecho, superior e inferior del papel.
- b. Dibujo del predio a escala en hoja de papel de mapa de 11 por 17 pulgadas impreso en sistema láser, conteniendo la siguiente información:
	- 1. Poligonal del predio
	- $\overline{2}$ . Numeración de vértices.
	- 3. Símbolo que describa el monumento.
	- 4. Cuadrícula de coordenadas y sus valores,
	- 5. Anchos de accesos, servidumbres pluviales y servidumbres viales.
	- 6. Ubicación gráfica de los colindantes indicando nombre, número de predio y número de finca si la hubiere.
	- 7. Identificación gráfica de linderos municipales y administrativos cuando los huhiere.
	- 8. Identificación gráfica de los límites del Ejido, si los hubiere.
	- 9. Nomenciatura de las vias de acceso, ríos y/o quebradas, cuando las hubiere.
- c. Para planos cuya cantidad de vértices no permita la presentación en tamaño de 11x17 pulgadas, serán considerados casos especiales y se deben presentar en los tamaños establecidos por el Reglamento de Aprobación de Planos de la Dirección de Catastro y Bienes Patrimoniales.
- d. Pie de plano conteniendo:
	- 1. Logo del Ministerio de Economía y Finanzas (MEF), logo de la Dirección de Catastro y Bienes Patrimoniales (DCBP) y el siguiente encabezado:

"República de Panamá Programa Nacional de Administración de Tierras

Ministerio de Economía y Finanzas

Dirección de Catastro y Bienes Patrimoniales"

2. Espacio para nombre de la empresa que levantó el predio, nombre del técnico de campo, nombre del técnico que calculó y dibujó el predio y firma y número de idoncidad del técnico responsable de la empresa;

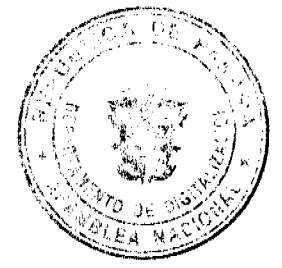

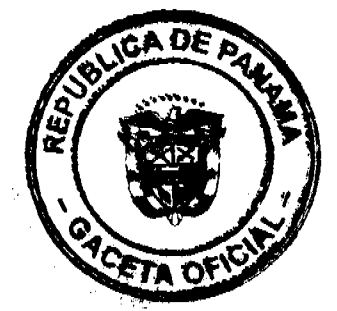

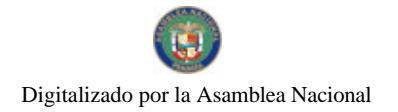

- 3. Espacio para el número y fecha de aprobación del plano;
- Espacio para el nombre del supervisor de catastro urbano; 4.
- 5. Espacio para el nombre y número de cédula del propietario,
- 6. Espacio para nombre y firma del Revisor de Planos de la DCBP;
- 7. Espacio para la firma del responsable de la aprobación del plano;
- 8. Espacio para leyenda del propósito del plano;
- 9. Superficie en hectáreas, metros cuadrados hasta los decimetros cuadrados (dos cifras decimales).
- 10. Cuadro de datos generales del predio conteniendo:
	- 10.1 Provincia, Distrito, Corregimiento y lugar;
	- 10.2 Número del predio, área y escala;
	- 10.3 Número del mapa catastral donde se ubica el predio;
	- 10.4 Número del código catastral (cédula catastral);
	- 10.5 Superficie en hectáreas, metros cuadrados hasta los decímetros cuadrados (dos cifras decimales), colocado bajo el listado de coordenadas.
	- 10.6 Número del punto catastral
- 11. Cualquier otro texto o espacio que requiera la Dirección de Catastro y Bienes Patrimoniales (DCBP).
- e. Datos de Campo de los vértices del predio, en el que aparezcan las coordenadas de cada punto, la distancia entre puntos consecutivos, el número del vértice del predio y el área del mismo; ubicado en el extremo superior derecho del plano. Por ser un sistema<br>georeferenciado, no se describirán los línderos de los predios a través de rambos magnéticos o de cuadrícula y se suprime el detalle de amarre a elementos fisicos locales.
- f. La localización regional será una generalización a escala pequeña del tevantamiento catastral general, la cual se ubicará en el extremo superior izquierdo, incluyendo la cuadricula con sus valores de coordenadas.
- g. Escala gráfica ubicada en la parte superior derecha externa del pie de plano.
- h. Flecha del Norte colocada en el margen superior izquierdo, paralelo al marco, lateral derecho de la localización regional.
- i. Notas adicionales ubicadas según espacio disponible conteniendo el siguiente texto;
	- "Las coordenadas están basadas en el sistema WGS-84 (ITRF-97)<br>PROYECCIÓN UNIVERSAL TRANSVERSAL DE MERCATOR"  $1.$
	- 2. "[3] Vértices monumentados de 25cm por 25cm con varilla de 1/2" empotrada en concreto y pintada de amarillo tránsito"
	- "[ Varilla de 'A"  $\mathbf{R}$ de 45cm de largo pintada de amarillo tránsito"
	- 4. Plano de referencia del Ejido.
	- 5. Cuadro con los nombres y cédulas de otros propietarios, según necesidad.

ARTICULO TERCERO: El punto 2.4 del punto 2 (Proceso de Cálculo y Digitalización de Datos en Gabinete) de la Fase III Post-Proceso del Anexo Dos de los Manuales de Operaciones (Regularización de Predios y Pueblos Rurales) del Programa Nacional de Administración de Tierras (PRONAT) en lo relacionado a la presentación de los planos, quedará así:

"2.4 Plano Catastral: Para los fines y desarrollo del Programa Nacional de Administración de Tierras, y siempre que se haya declarado por el Comité Técnico Operativo del PRONAT un área geográfica determinada como zona a regularizar, se adoptará el siguiente mecanismo para el levantamiento, confección y aprobación de los planos catastrales (ver modelo adjunto):

- a. Marco dibujado a dos centímetro y medio del borde izquierdo y a un centímetro y medio del borde derecho, superior e inferior del papel.
- b. Dibujo del predio a escala en hoja de papel de mapa de 11 por 17 pulgadas impreso en sistema láser, conteniendo la siguiente información:

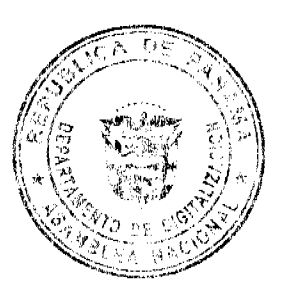

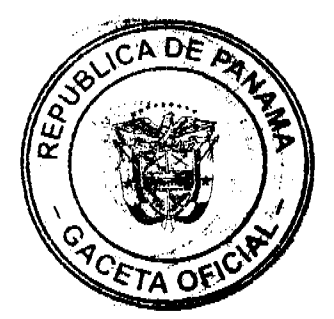

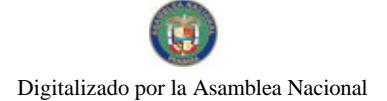

- 1. Poligonal del predio
- Numeración de vértices.  $\mathbf{2}$
- 3. Símbolo que describa el monumento,
- 4. Cuadrícula de coordenadas y sus valores,
- 5. Anchos de accesos, servidumbres pluviales y servidumbres viales.
- 6. Ubicación gráfica de los colindantes indicando nombre, número de predio y número de finca si la hubiere.
- $\overline{7}$ Identificación gráfica de linderos nunicipales y administrativos cuando los hubiere.
- 8. Identificación gráfica de los límites del Ejido, si los hubiere.
- 9. Nomenciatura de las vias de acceso, rios y/o quebradas, cuando las hubiere.
- c. Datos de Campo de los vérticos del predio, en el que aparezcan las coordenadas de cada punto, la distancia entre puntos consecutivos, el número del vértice del predio y el área del mismo; ubicado en el extremo superior derecho del plano. Por ser un sistema georeferenciado, no se describirán los linderos de los predios a través de rumbos magnéticos o de cuadricula y se suprime el detalle de amarre a elementos físicos locales.
- d. Pie de plano conteniendo:
	- 1. Logo del Ministerio de Desarrollo Agropecuario (MIDA), logo de la Dirección Nacional de Reforma Agraria (DINRA) y el siguiente encabezado:
		- "República de Panamá
		- Programa Nacional de Administración de Tierras
			- Ministerio de Desarrollo Agropecuario
			- Dirección Nacional de Reforma Agraria"
	- 2. Espacio para nombre de la empresa que levantó el predio, nombre del técnico de campo, nombre del técnico que calculó y dibujó el predio y firma y número de idoneidad del técnico responsable de la empresa;
	- 3. Espacio para el número y fecha de aprobación del plano;
	- 4. Espacio para el nombre del supervisor de catastro rural:
	- 5. Espacio para el nombre y número de cédula del propietario;
	- 6. Espacio para nombre y firma del Revisor de Planos de la DINRA;
	- 7. Espacio para la firma del responsable de la aprobación del plano;
	- 8. Espacio para visto bueno del predio sirviente;
	- 9. Cualquier otro texto o espacio que requiera la DINRA.
- e. Cuadro de datos generales del predio conteniendo:
	- I. Provincia, Distrito, Corregimiento y lugar;
	- 2. Número del predio;
	- 3. Ficha catastral rural;
	- $\mathbf{4}$ Area;
	- 5. Escala;
	- 6. Número del mapa catastral donde se ubica el predio;
	- $\mathbf{7}$ Número de la ortofoto donde se ubica el predio;
	- 8. Punto catastral;
	- 9. Número del código catastral (cédula catastral);
	- 10. Cualquier otro dato que requiera la DINRA.
- f. La localización regional será una generalización a escala pequeña del levantamiento catastral general, la cual se ubicará en el extremo superior izquierdo, incluyendo la cuadrícula con sus valores de coordenadas.
- g. Escala gráfica ubicada en la parte superior derecha externa del pie de plano.
- h. Flecha del Norte colocada en el margen superior izquierdo, paralelo al marco, lateral derecho de la localización regional.
- i. Notas adicionales ubicadas según espacio disponible conteniendo el siguiente texto:

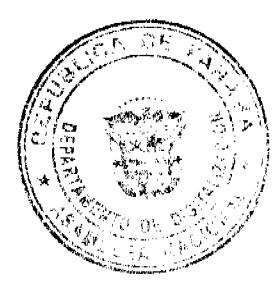

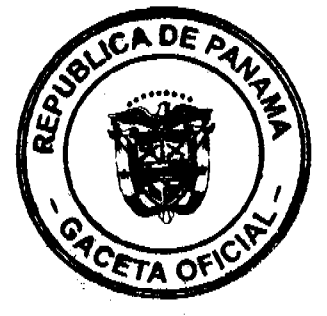

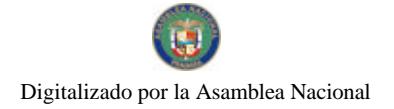

- h. Flecha del Norte colocada en el margen superior izquierdo, paralelo al marco, lateral derecho de la localización regional.
	- Notas adicionales, ubicadas según espacio disponible conteniendo el siguiente texto: "Las coordenadas están basadas en el sistema WGS-84 (ITRF-97)<br>PROYECCIÓN UNIVERSAL TRANSVERSAL DE MERCATOR"  $\mathbf{L}$ 
		- $\overline{2}$ .  $\mathbf{a}$ Vértices monumentados de 25cm por 25cm con varilla de 1/2" empotrada en concreto y pintada de amarillo tránsito"
		- $\ddot{\phantom{a}}$ Varilla de %" de 45cm de largo pintada de amarillo tránsito"  $\overline{\mathbf{3}}$
		- 4. Cuadro con los nombres y cédulas de otros propietarios, según necesidad.
- Cuadro de Simbologías
- k. Cualquier otro detalle que requiera la DINRA.

ARTÍCULO CUARTO: En el Anexo Uno de los Manuales de Operaciones (Regularización de Predios Urbanos) y el Anexo Dos (Regularización de Predios y Pueblos Rurales) de los Manuales de Operaciones del Programa Nacional de Administración de Tierras (PRONAT), los titulos de los puntos 2.2 se denominarán "Cálculo de Coordenadas de los vértices" y quedarán ubicados en el 2.3, los títulos de los puntos 2.4 de ambos Manuales se denominarán 'Mapa catastral" y quedarán ubicados en el punto 2.5; los títulos de los puntos 2.5 de ambos Manuales se denominarán "Índice de Mapas catastrales" y quedarán ubicados en el 2.6.

ARTICULO QUINTO: Atendiendo a las competencias y jurisdicción de la Dirección Nacional de Reforma Agraria y la Dirección de Catastro y Bienes Patrimoniales, instituciones participantes en el programa, corresponderà, elevar correspondiente los establecido en el Manual de Operaciones respectivo, a fin de que el mismo se constituya en parte del cuerpo instructivo y de procedimientos de sus instituciones.

ARTICULO SEXTO: Las modificaciones a los Anexos Uno y Dos de los Manuales de Operaciones entraran a regir a partir de su aprobación.

Dado en la ciudad de Panamá, a los dieciocho (18) días del mes de diciembre de dos mil dos  $(2002).$ 

 $71$ 

**ABRAHAM BARCENAS** Director Nacional de Gobiernos Locales y Coordinador del Comité Técnico Operativo

artivet

MARIANELLA MARTINELLI Directora Nacional de Política Indigenista

 $\gamma$  da A HIDALGO **YARIEI** 

Designada por el Director Nacional de Patrimonio Natural

'n **COLUMNARY** 

DORIS V. DE CIGARRUISTA Público de Panamá

M. Megawel Catila

Directora Nacional de Reforma Agraria, a.i.

saus 1

**DENIS FUENTES** Director del Instituto Geográfico Nacional "Tommy Guardia"

UNU L

abraham herrera Designado por el Director de Catastro y **Bienes Patrimoniales** 

ENIC JURENEZ VERGARA dor Técnico LICP-PRONATY

Secretario del Comité Tecnico Operativo

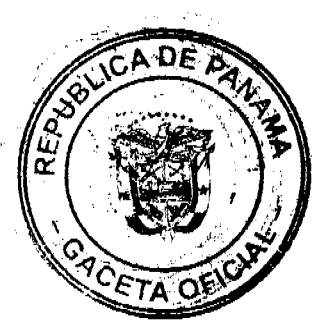

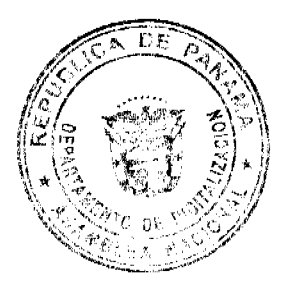

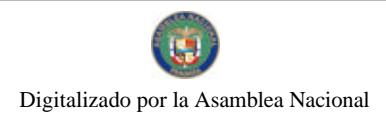

Gaceta Oficial Digital, martes 09 de febrero de 2010

#### REPUBLICA DE PANAMA PROGRAMA NACIONAL DE ADMINISTRACION DE TIERRAS **COMITÉ TECNICO OPERATIVO**

#### ACUERDO No 10 (De 26 de febrero de 2003)

Por el cual se declara la regularización interna del Parque Nacional Cerro Hoya, a través del Programa Nacional de Administración de Tierras (PRONAT).

### El Comité Técnico Operativo

#### CONSIDERANDO:

Que a través del Decreto Ejecutivo No.124 de 12 de septiembre de 2001, publicado en la Gaceta Oficial No.24390 de 18 de septiembre de 2001, se estableció fa estructura de funcionamiento para el Programa Nacional de Administración de Tierras, a ejecutarse en el periodo 2001-2006.

Que parte de las funciones del Comité Técnico Operativo se establecen en el ordinal 10 del artículo décimo cuarto: "Declarar área de regularización catastral", mediante Acuerdo del Comité, motivado y expreso".

Que el Parque Nacional Cerro Hoya fue creado a través del Decreto Ejecutivo No.74 de 2 de octubre de 1984, con una superficie de 32,557 hectáreas aproximadamente de tierras y aguas nacionales, y en el mismo se declara la inadjudicablidad de las tierras que comprende el parque.

Que a través del Decreto Ejecutivo No.210 de 20 de septiembre de 2000, se modifica y adicionan algunos articulos al Decreto Ejecutivo No.74 de 2 de octubre de 1984, permitiendo la adjudicación de algunas áreas del Parque.

Que la Autoridad Nacional del Ambiente, entidad ejecutora del programa, ha adelantado trabajos para resolver el problema de tenencia de la tierra, dentro del Parque Nacional Cerro Hoya.

Que uno de los aspectos fundamentales que contempla el Decreto Ejecutivo No.210 de 2000, es la exclusión de las zonas que podrán ser tituladas, previo estudio tenencial levantado por la Autoridad Nacional del Ambiente, con la asistencia Dirección Nacional de Reforma Agraria del Mínisterio de Desarrollo Agropecuario.

Que a través del Decreto Ejecutivo No.38 de 23 de marzo de 2001, se crea la Comisión de Alto Nivel para la atención de los reclamos presentados por los moradores del área de Cerro Hoya, ubicados en la Península de Azuero, integrada por el Viceministro de la Presidencia; el Administrador de la Autoridad Nacional del Ambiente; el Director Nacional de Reforma Agraria; y un Representante de la Defensoria del Pueblo.

Que el proceso de regularización interna, del Parque Nacional Cerro Hoya busca consolidar el área protegida, a través del desarrollo de actividades de regularización de la tenencia, protección de los recursos naturales y la promoción del uso sostenible de la tierra, con la participación comunitaria.

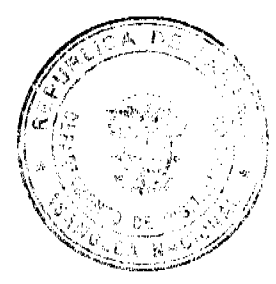

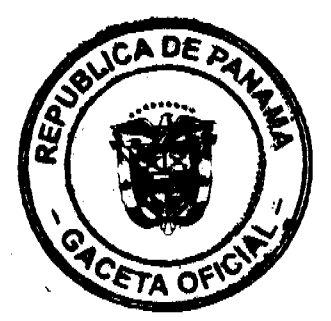

Que es parte de la aplicación de la metodologia única de trabajo, definida en los Manuales de Operaciones de Campo, dentro del PRONAT, declarar las zonas de regularización, por parte de las entidades ejecutoras, a través del Comité Técnico Operativo (CTO).

Que la Autoridad Nacional del Ambiente y la Dirección Nacional de Reforma Agraria deben iniciar los trabajos de regularización masiva en las áreas del proyecto, según lo establecido en los Manuales de Operaciones, aprobados por el Comité Técnico Operativo, a través del Acuerdo No. 04 de 10 de abril de 2002.

Que una vez culminado el proceso de análisis y revisión de los documentos, el Comité Técnico Onerativo:

#### **ACUERDA:**

PRIMERO: DECLARAR ZONA DE REGULARIZACIÓN, el Parque Nacional Certo Hoya, ubicado en los Distritos de Mariato y Tonosi en las Provincias de Veraguas y Los Santos respectivamente, el cual comprende una superficie de 32, 557 hectáreas aproximadamente, donde se regularizarán los predios existentes, luego de realizado el estudio tenencial previsto en el Decreto Ejecutivo No.210 de 20 de septiembre de 2000.

SEGUNDO: Las entidades ejecutoras responsable de la ejecución del proceso de regularización a lo interno del Parque Nacional Cerro Hoya son: la Dirección Nacional de Patrimonio Natural de la Autoridad Nacional del Ambiente; la Dirección Nacional de Reforma Agraria del Ministerio de Desarrollo Agropecuario; la Dirección de Catastro y Bienes Patrimoniales del Ministerio de Economía y Finanzas; el Instituto Geográfico Nacional "Tommy Guardia" del Ministerio de Obras Públicas y el Registro Público de Panamá.

TERCERO: Atendiendo a las competencias y jurisdicción de las instituciones participantes en el programa, se declara zona de regularización el Parque Nacional Cerro Hoya.

QUINTO: La fuente de financiamiento, para la realización de los trabajos de regularización interna del Parque Nacional Cerro Hoya, está sustentada en el Contrato de Préstamo No.7045-<br>PAN suscrito entre el Gobierno de la República de Panamá y el Banco Internacional de Reconstrucción y Fomento (BIRF) y administrados por el Programa de las Naciones Unidas para el Desarrollo (PNUD).

SEXTO: Sustenta la ejecución de los trabajos de campo y de gabinete:

- a. Ley 37 de 21 de septiembre de 1962, por la cual se aprueba el Código Agrario
- b. Ley 41 de 1 de julio de 1998, General de Ambiente.
- c. Ley Nº 63 de 31 de julio de 1973, por la cual se crea la Dirección General de Catastro y se le asignan funciones y se establece un sistema catastral.
- d. Decreto Ejecutivo No.74 de 2 de octubre de 1984, por el cual se crea el Parque Nacional Cerro Hoya.
- e. Decreto Ejecutivo No.210 de 20 de septiembre de 2000, por el cual se declara la adjudicabilidad de algunas zonas internas del Parque Nacional Cerro Hoya.
- f. Decreto Ejecutivo No.38 de 23 de marzo de 2001, por el cual se crea una Comisión de Alto Nivel, para la atención de reclamos de los moradores del área de Cerro Hova.
- g. Manuales de Operaciones aprobados por el Comité Técnico Operativo, a través del Acuerdo No. 04 de 10 de abril de 2002.
- h. Análisis Ambiental elaborado por el PRONAT (anexo 11 del Documento del Provecto).
- $\ddot{1}$ Marco de procesos para mitigar los impactos potenciales en la Subsistencia o Reasentamientos involuntarios (anexo 13 del Documento del Proyecto).

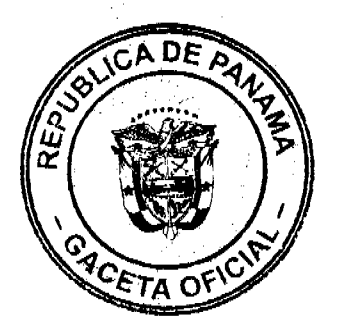

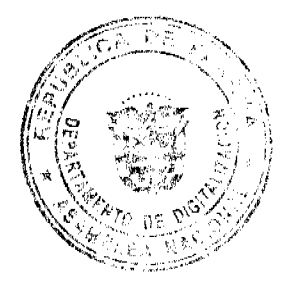

No.26467-A

#### Gaceta Oficial Digital, martes 09 de febrero de 2010

SEPTIMO: La Unidad Técnica Operativa (UTO) se ubicará físicamente dentro del Parque Nacional Cerro Hoya.

OCTAVO: El presente Acuerdo entra a regir a partir del día veíntiseis de (26) de febrero del año 2003.

NOVENO: El presente Acuerdo deberá permanecer en un lugar visible de las oficinas centrales, regionales de las entidades participantes en el Programa, y una copia deberá ser publicad en la Gaceta Oficial.

Dado en la ciudad de Panamá, a los veintiséis (26) días del mes de febrero de dos mil tres  $(2003)$ .

**DØBJAN RÍOS** 

Subdirector Nacional de Política Indigenista Coordinador del Comité Técnico Operativo, a.i.

UMA حر ABRAHAM HERRERA

Designado por la Dirección de Catastro y Bj nds Patrimoniales

uur,

**DENIS FUENTES** Director del Instituto Geográfico Nacional "Tommy Guardia"

Ruando a Ruena

**RICARDO RIVERA** Director Nacional de Patrimonto Natural

ŕ,  $\bar{\rm p}$ **Allingumund /v.......**<br>ARGAS DE CIGARRUISTA DORP urectora del Registro Público de Panamá

**HAURICIO CEBALLOS** Designado por la Dirección Nacional de Gobiernos Locales

L an ili

SILVIA VERGARA DE BATISTA<br>Directora Nacional Reforma Agraria, a.i.

**ERIC JIMENEZ VERGARA** 

Coordinador Tecnico UCP-PRONATY Secretario del CTO

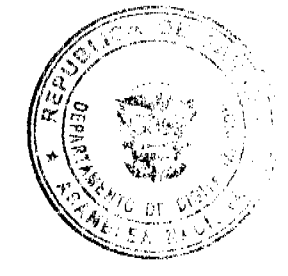

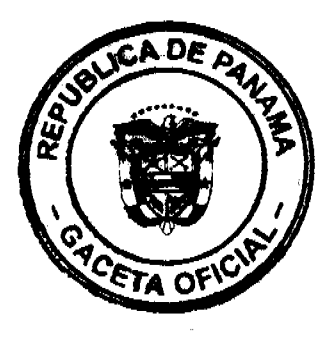

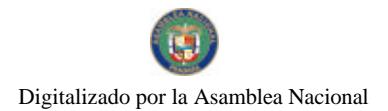

#### REPUBLICA DE PANAMA PROGRAMA NACIONAL DE ADMINISTRACION DE TIERRAS **COMITÉ TECNICO OPERATIVO**

ACUERDO No.11 (De 02 de junio de 2003)

Por el cual se aprueba el anteproyecto de ley que declara de orden público e interés social la ejecución del Programa Nacional de Administración de Tierras (PRONAT), y se dictan disposiciones de orden técnico.

#### **El Comité Técnico Operativo**

#### CONSIDERANDO:

Que a través del Decreto Ejecutivo No.124 de 12 de septiembre de 2001, publicado en la Gaceta Oficial No.24390 de 18 de septiembre de 2001, se estableció la estructura de funcionamiento para el Programa Nacional de Administración de Tierras (PRONAT).

Que el Decreto Ejecutivo No.124 en su'Capitulo Segundo, artículos del undécimo al décimo octavo estableció la creación de un Comité Técnico Operativo y determinó sus funciones e integrantes. ra 1 i ji sr

Que parte de las fuissiones del Coming Tecnico Operativo est "Asesorár al Gonsejo Superior en aspectos técnicos relacionados compatibilizar las hormas técnicos de la compatibilizar las hormas técnicas pendendas por esta de  $\hat{\mathbf{A}}$ ٦ŧ.

Que a través de estimines y consultdus sen ha définition la nécessidad de presentar un anteproyecto de les que permits matteriales de la définition de la météorie de la météorie de la météorie de la météorie de la météorie

Que una vez culminado el proceso de análisis, discusión y la presentación formal del Antoproyecto de ley por parte de la Dirección Nacional de Reforma Agraria y la Dirección de Catastro y Bienes Patrimoniales, ante el Comité Técnico Operativo para su aprobación,

#### **ACUERDA:**

ARTICULO PRIMERO: APROBAR el anteproyecto de ley que declara de orden público e interés social la ejecución del Programa Nacional de Administración de Tierras (PRONAT) y dicta disposiciones técnicas.

ARTICULO SEGUNDO: Atendiendo a las competencias y jurisdicción de las instituciones participantes en el programa, corresponderá al Director de Reforma Agraria del Ministerio de Desarrollo Agropecuario y al Director de Catastro y Bicnes Patrimoniales del Ministerio de Economía y Finanzas presentar y sustentar ante el Consejo Superior del PRONAT, la importancia y necesidad del anteproyecto de ley aprobado.

ARTICULO TERCERO: El presente Acuerdo entra a regir a partir de su aprobación.

Dado en la ciudad de Panamá, a los dos (02) días del mes de junio de dos mil tres (2003).

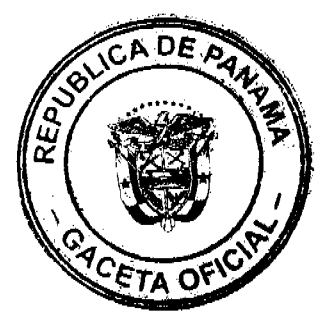

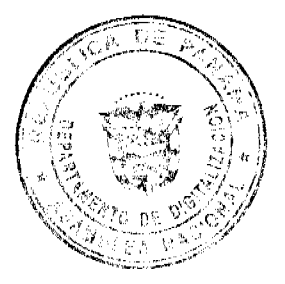

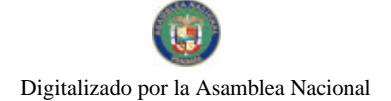

*PORTAN RIOS*<br>**PORTAN RIOS**<br>Sub Director Nacional de Politica Indigenista<br>y Coordinador Pro Tempore del CTO

inana Un

ADALBERTO PINZON CORTEZ.<br>Director de Catastro y Bienes Patrimoniales

 $\sum_{\gamma} \gamma \in \mathbb{D}$  RRIC POLO<br>Designado por el Director Macional<br>De Gobiernos Locales

Congun A. Report

Designado por la Directora del Registro.<br>Público de Panamá

*Lour Plus* Designado por el Director del<br>Instituto Geográfico Nacional

"Tommy Guardia"

**ISAIAS PEREZ** 

Designado por el Director<br>Nacional de Reforma Agraria

**RICARDO RIVERA** Director Nacional de Patrimonso Natural

ų **UMENEZ VERGARA** dinator Técnico de la UCP v **Condition Tense**<br>Seperatio del CTO

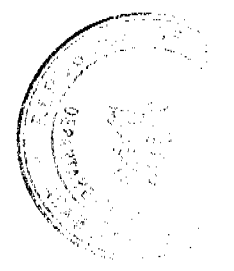

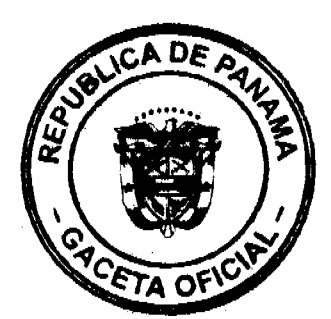

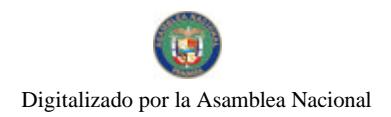

No.26467-A

#### REPÚBLICA DE PANAMÁ PROGRAMA NACIONAL DE ADMINISTRACIÓN DE TIERRAS **COMITÉ TÉCNICO OPERATIVO**

#### ACUERDO 12 (De 18 de junio de 2003)

Por el cual se declara zona de regularización, los Distritos de San Felix, Tolé y Remedios que comprenden la Zona Oriental Uno de la Provincia de Chiriqui, a través del Programa Nacional de Administración de Tierras (PRONAT).

#### El Comité Técnico Operativo

#### CONSIDERANDO:

Que a través del Decreto Éjecutivo 124 de 12 de septiembre de 2001, publicado en la Gaceta Oficial 24390 de 18 de septiembre de 2001, se estableció la estructura de funcionamiento para la ejecución del Programa Nacional de Administración de Tierras (PRONAT).

Que parte de las funciones del Comité Técnico Operativo se establecen en el ordinal 10 del artículo decimocuarto, "Deolarar área de regularización catastral mediante Acuerdo del comité, motivado y expreso".

Que la regularización y titulación catastral responde, igualmente, al interés del Gobierno Nacional de garantizar la seguridad jurídica en la tenencia de la tierra a una población estimada de personas, realizando un catastro físico y legal en las zonas geográficas identificadas en el Documento de Préstamo.

Que la Región Oriental de la Provincia de Chiriqui que comprende los Distritos de San Felix, Remedios, Tolé, Gualaca y San Lorenzo es una de las zonas donde se ejecutará el proyecto de catastro y titulación. Esto permitirá a los ocupantes de predios rurales, pueblos rurales y áreas ejidales, obtener un título de propiedad según normas nacionales vigentes.

En atención a que al momento de declarar el área a regularizar se suspenden los procesos de regularización y litulación esporádicos que realizan la Dirección Nacional de Reforma Agraria y la Dirección de Catastro y Bienes Patrimoniales, se ha considerado separar la región oriental en zonas uno (Sau Félix, Remedios y Tolé) y zona dos (Gualaca y San Lorenzo).

Que en la zona uno se estima regularizar ochenta y cinco mil (85,000) hectáreas aproximadamente, que comprende 3.322 predios rurales y forestales; 1,708 predios en

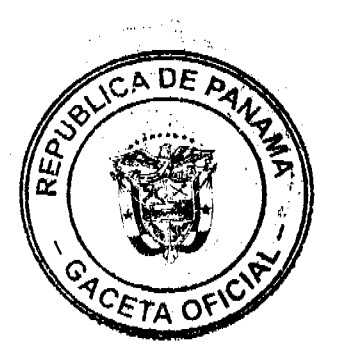

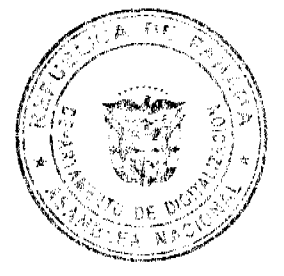

pueblos rurales (50 a 499 habitantes); 2,661 predios en ejidos municípales.

Que las Instituciones Ejecutoras participantes serán: Por el Ministerio de Desarrollo Agropecuario (MIDA), la Dirección Nacional de Reforma Agraria (DINRA); por el Ministerio de Economía y Finanzas (MEF), la Dirección de Catastro y Bienes Patrimoniales (DCBP), por el Ministerio de Obras Públicas el Instituto Geográfico Nacional "Tommy Guardia", por el Ministerio de Gobierno y Justicia la Dirección Nacional de Gobiernos<br>Locales, por la Autoridad Nacional del Ambiente (ANAM), la Dirección Nacional de Patrimonio Natural, el Registro Público de Panamá y por el Ministerio de Vivienda (MIVI), la Dirección General de Desarrollo Urbano.

Que los objetivos para la ejecución de este provecto son:

- a. Ordenar el uso de las tierras en la zona oriental de la Provincia de Chiriquí.
- b. Garantizar los derechos a los habitantes de la zona oriental de la provincia de
- Chiriquí, apoyando la seguridad en la tenencia de la tierra.
- c. Garantizar a los ocupantes de la tierra un título de propiedad.
- d. Reducir las posibilidades de especulación de tierras.
- e. Contribuir a desarrollar la autogestión de los gobiernos locales, a traves del traspaso de Éjidos a los Municípios de la Región.
- f. Garantizar el mantenimiento mejoras y conservación del Catastro.
- g. Protección de los recursos naturales y de los territorios indígenas de la zona.

Que de acuerdo con la metodología única de trabajo definida en los Manuales de Operaciones de Campo, las entidades ejecutoras, deben declarar las zonas de regularización. a través de Acuerdos del Comité Técnico Operativo (CTO)

Que una vez culminado el proceso de análisis y revisión de los documentos, el Comité Técnico Operativo.

### ACERRDA-

PRIMERO: DECLARAR ZONA DE REGULARIZACIÓN CATASTRAL Y TITULACIÓN, el área descrita como la Zona Oriental Uno (Distritos de San Felix. Remedios y Tolé) de la Provincia de Chiriqui, la cual comprende una superfície total de ochenta y cinco mil (85,000) hectáreas. Se adjunta y es parte de este Acuerdo el Mapa que describe la cobertura geográfica de la Zona Oriental Uno (San Felix, Remedios y Tolé) de la Provincia de Chiriquí.

SEGUNDO: Que las entidades ejecutoras responsables de la regularización y titulación catastral urbana y rural en las ochenta y cinco mil (85,000) hectáreas son: la Dirección de Catastro y Bienes Patrimoniales del Ministerio de Economía y Finanzas, la Dirección Nacional de Reforma Agraria del Ministerio de Desarrollo Agropecuario, el Instituto Geográfico Nacional Tommy Guardia del Ministerio de Obras Públicas, la Dirección Nacional de Gobiernos Locales del Ministerio de Gobierno y Justicia, Dirección Nacional de Patrimonio Natural de la Autoridad Nacional del Ambiente, el Registro Público de Panamá y la Dirección General de Desarrollo Urbano del Ministerio de Vivienda.

TERCERO: Suspender los procesos de adjudicación, ubicados en la Zona Oriental Uno (San Felix, Remedios y Tolé) de la Provincia de Chinqui, que están en trámite ante la Dirección de Catastro y Bienes Patrimontales del Ministerio de Economía y Finanzas y en la

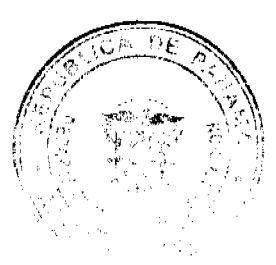

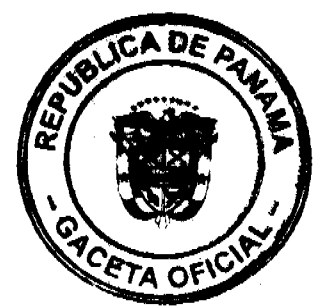

Dirección Nacional de Reforma Agraria del Ministerio de Desarrollo Agropecuario, y se establece el término de 15 días hábiles a partir de la entrada en vigencia del presente Acuerdo, para que se levante el inventario de expediente en trámites en dichas instituciones y se pasen al proceso de adjudicación masiva, siempre que dichos expedientes no hayan pasado el proceso de aprobación de planos, en cuyo caso se continuará el trámite en la institución respectiva, pero será obligación de la institución remitir copia del plano aprobado

CUARTO: La fuente de financiamiento, para la realización de los trabajos de regularización y titulación en las ochenta y cinco mil (85,000) hectáreas, es el Contrato de Préstamo 7045-PAN suscrito entre el Gobierno de Panama y el Banco Internacional de Reconstrucción y Fomento (BIRF) y los fondos han sido programado en el Plan Operativo Anual (POA) para el período 2003, aprobado por el Consejo Superior del PRONAT, a través del Acuerdo 02 de 18 de diciembre de 2002, los cuales serán administrados por el Programa de las Naciones Unidas para el Desarrollo (PNUD), conforme al contrato suscrito entre este y el Ministerio de Economia y Finanzas.

QUINTO: Sustenta la cjecución de los trabajos de campo y de gabinete:

a la Unidad Técnica Operativa (UTO) de Chiriqui Oriente.

- a. Código Agrario.
- b. Ley 63 de 31 de julio de 1973, que crea la Dirección de Catastro y Bienes Patrimoniales
- c. Lev 56 de 30 de diciembre de 1995, de contrataciones públicas
- d. Ley 41 de 1 de julio de 1998, general de ambiente
- e. Ley 01 de 03 de febrero de 1994, del patrimonio forestal
- f. Ley 106 de 1973 sobre el Régimen Municipal
- Contrato de Préstamo 7045-PAN, suscrito entre el Gobierno de Panamá y el  $\mathbf{u}$  . Banco Internacional de Reconstrucción y Fomento (BIRF) de 02 de abril de 2001
- h. Acuerdo 04 de 10 de abril de 2002, y Acuerdo 8 de 18 de diciembre de 2002, del Comité Técnico Operativo, que sustentan los Manuales de Operaciones de Campo, para la ejecución del PRONAT.
- Análisis Ambiental elaborado por el PRONAT (Anexo 11 del Documento del i. Provecto).
- Uso de Métodos Alternos de Resolución de Conflictos (Anexo 12 del Documento  $\mathbf{L}$ del Proyecto).
- k. Marco de procesos para mitigar los impactos potenciales en la subsistencia o reasentamientos involuntarios (Anexo 13 del Documento del Proyecto).
- $\mathbf{I}$ Análisis Social elaborado por el PRONAT (Anexo 15 del Documento del Proyecto).

SEPTIMO: Reconocer como sede principal de las operaciones de estas obras de campo la comunidad de Las Lajas, Distrito de San Felix. Provincia de Chiriqui, sin perjuicio de la instalación de oficinas auxiliares o temporales en otras comunidades, Corregimientos y Distritos de la Zona Oriental Uno (San Felix, Remedios y Tolé) de la Provincia de Chiriqui.

OCTAVO: El presente Acuerdo entra a regir a partir del día primero (01) del mes de julio del año dos mil tres (2003).

NOVENO: El presente Acuerdo deberá permanecer en un lugar visible de las oficinas

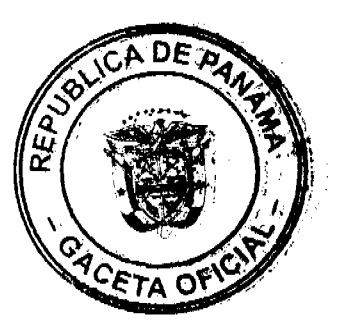

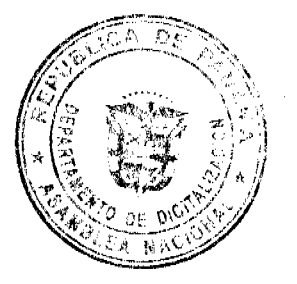

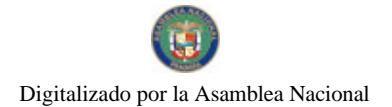

centrales y regionales de las entidades ejecutoras, oficinas municipales del área, Oficina de la UTO. oficinas auxiliares o temporales del proyecto, y una copia será publicada en la Gaceta Oficial por un solo día.

Dado en la ciudad de Panamá, a los dieciocho (18) días del mes de junio del año dos mil tres  $(2003).$ 

MARIANELLA MARTINELLI

Directora Nacional de Política Indigenista Coordinadora del CTO

MOISER CARYAJAL

Designado por el Director Nacional de Reforma Agraria

TRANS

Designada por el Director de Catastro y Bienes Patrimoniales

Eart A Role

**ERIC POLO** Designador por el Director Nacional de Gobiernos Locales

Monauro A Proble

Designado por la Directora General del Registro Público de Panamá

ELISA LÓPEZ Designada por el Director Nacional de<br>Patrimonio Natural

juin. **DENIS FUENTES** 

Director del Instituto Geográfico Nacional "Tommy Guardia"

ERIC JURNEZ VERGARA ador-Técnico,

UCP-PRONAT y Secretario CTO

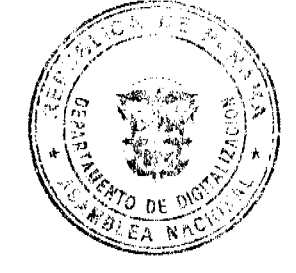

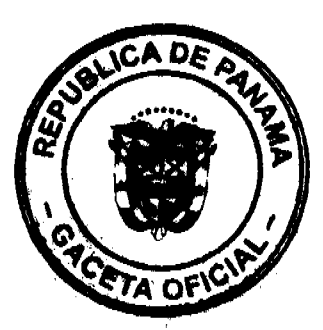

 $\ddot{\psi}$ 

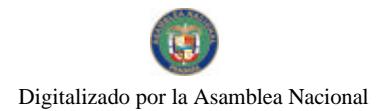

#### Gaceta Oficial Digital, martes 09 de febrero de 2010

#### REPUBLICA DE PANAMA PROGRAMA NACIONAL DE ADMINISTRACION DE TIERRAS **COMITÉ TECNICO OPERATIVO**

#### ACUERDO No. 15 (De 10 de septiembre de 2003)

"Por el cual el Comité Técnico Operativo (CTO) aprueba la participación permanente con derecho a voz de un representante de la Dirección de Desarrollo Urbano del Ministerio de Vivienda en las sesiones del CTO del Programa Nacional de Administración de Tierras (PRONAT)".

#### El Comité Técnico Operativo

#### CONSIDERANDO:

Que a través del Decreto Ejecutivo No.124 de 12 de septiembre de 2001, se estableció la estructura de funcionamiento para el Programa Nacional de Administración de Tierras.

Que el Decreto Ejecutivo No.124 en su capitulo segundo articulos del undécimo al décimo octavo estableció la creación, funciones e integrantes de un Comité Técnico Operativo.

Que es parte de las funciones del Comité Técnico Operativo aprobar una metodologia única para la regularización de tierras urbanas, rurales, protegidas e indígenas en Panamá.

Que igualmente tiene como función asesorar al Consejo Superior en aspectos técnicos relacionados con el tema de administración de tierras y aprobar y compatibilizar las normas técnicas requeridas por el Programa y asegurar su aplicación integral y sistemática.

Que la Dirección General de Desarrollo Urbano del Ministerio de Vivienda es una pieza fundamental en los procesos de levantamientos urbanos, sin embargo, no tiene representación ante el Comité Técnico Operativo, lo cual dificulta la coordinación indispensable para la ejecución del Programa.

Que el Comité Técnico Operativo (CTO) ha permitido la presencia con derecho a voz de un representante de la Dirección General de Desacrollo Urbano del Ministerio de Vivienda, desde hace varios meses.

#### **ACUERDA:**

ARTICULO PRIMERO: APROBAR la participación permanente con derecho a voz, en todas las sesiones ordinarias y extraordinarias del Comité Técnico Operativo del Director General de Desarrollo Urbano del Ministerio de Vivienda o de un(a) representante debidamente designado.

ARTICULO SEGUNDO: El presente Acuerdo entra a regir a partir de su aprobación.

Dado en la ciudad de Panamá, a los diez (10) días del mes de septiembre de dos mil tres  $(2003).$ 

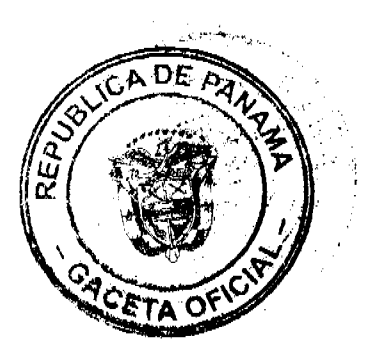

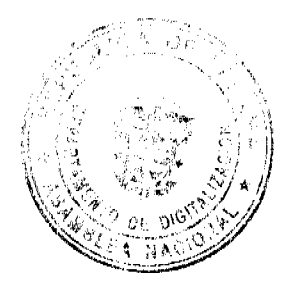

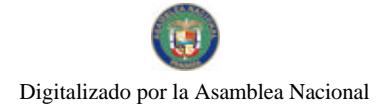

 $\chi\ll2$ GERARDÓ GAONA Director Nacional de Reforma Agraria<br>Coordinador Pro Tempore

JOSE MENDOZA<br>Designado por la Directora Nacional de<br>Política Indiagnesia

JOHAN MORAL<br>Designade por el Director Nacional de<br>Gobiernos Locales

Sevening A Boblin *Belle Charles* A /

Designado por la Directora General del

ha lee

Designada por el Director de Catastro Bornes Patrimoniales  $\mathbf{y}$ 

kus / M **DENIS FUENTES** 

Director del Instituto Geográfico Nacional "Tommy Guardia"

**RICARDO RIVERA** Director Nacional de Patrimonio **Natural** 

ENC WENEZ VERGARA

Coordinador Técnico de la UCP y Secretario del CTO

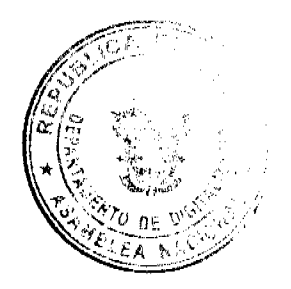

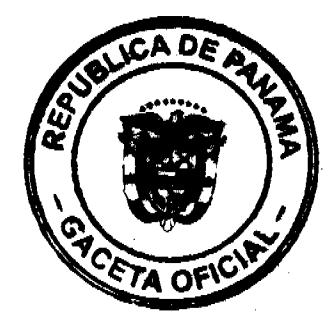

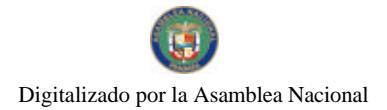

#### REPUBLICA DE PANAMA PROGRAMA NACIONAL DE ADMINISTRACION DE TIERRAS **COMITÉ TECNICO OPERATIVO**

#### ACUERDO No.16 (De 10 de septiembre de 2003)

"Por el cual el Comité Técnico Operativo (CTO) aprueba la participación en calidad de invitados especiales del Director Ejecutivo del Programa de Desarrollo Sostenible de Darién y del Gerente de la División de Medio Ambiente de la Autoridad del Canal de Panamá, proyectos en ejecución que se enmarcan dentro del Programa Nacional de Administración de Tierras (PRONAT)".

#### El Comité Técnico Operativo

#### CONSIDERANDO:

Que a través del Decreto Ejecutivo No.124 de 12 de septiembre de 2001, se estableció la estructura de funcionamiento para el Programa Nacional de Administración de Tierras.

Que el Decreto Ejecutivo No.124 en su capitulo segundo artículos del undécimo al décimo octavo estableció la creación, funciones e integrantes de un Comité Técnico Operativo.

Que es parte de las funciones del Comité Técnico Operativo aprobar una metodología única para la regularización de tierras urbanas, rurales, protegidas e indígenas en Panamá.

Que igualmente tiene como función asesorar al Consejo Superior en aspectos técnicos relacionados con el tema de administración de tierras y aprobar y compatibilizar las normas técnicas requeridas por el Programa y asegurar su aplicación integral y sistemática.

Que de acuerdo con lo establecido en el numeral 8 del artículo décimo cuarto del Decreto Ejecutivo No. 124 de 12 de septiembre de 2001, es función del Comité Técnico Operativo "extender invitaciones especiales a otras instituciones estatales, según la materia de la que se trate".

Que se hace necesario que todos los proyectos con distintas fuentes de financiamiento, que ejecutan trabajos de regularización que involucran directamente a las instancias ejecutoras que componen este Comité Técnico Operativo, puedan elevar sus consultas e inquietudes ante este Comité.

Que hasta la fecha se ha trabajado con el sistema de cortesia de sala para estos proyectos. sin embargo, no se garantiza su participación continua ante este organismo, lo cual resulta de vital importancia para la supervisión que debe realizar PRONAT respecto de la observancia de la Metodologia Unica.

#### **ACUERDA:**

ARTICULO PRIMERO: APROBAR la participación en calidad de invitado especial, en cada tercera sesión ordinaria del Comité Técnico Operativo (CTO) del Director Ejecutivo del Programa de Desarrollo Sostenible de Darién o de un(a) representante debidamente designado.

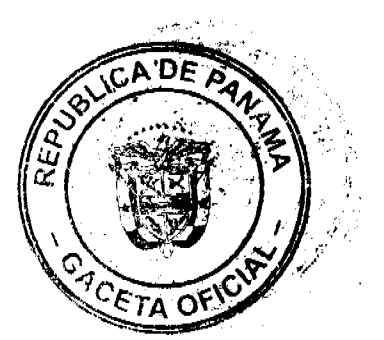

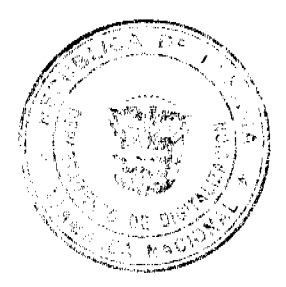

Gaceta Oficial Digital, martes 09 de febrero de 2010

ARTICULO SEGUNDO: APROBAR la participación en calidad de invitado especial, en cada tercera sesión ordinaria del Comité Técnico Operativo del Gerente de la División de Medio Ambiente de la Autoridad del Canal de Panamá, o de un(a) representante debidamente designado.

ARTICULO TERCERO: Las Unidades Coordinadoras de cada programa deben enviar al Coordinador del Comité Técnico Operativo con copia al Secretario del Comité Técnico Operativo, los temas que consideren sean necesarios tratar en la agenda de la reunión, con un anticipación de ocho (8) días hábiles.

ARTICULO CUARTO: El presente Acuerdo entra a regir a partir de su aprobación.

FUNDAMENTO LEGAL: Decreto Ejecutivo 124 de 12 de septiembre de 2001.

Dado en la ciudad de Panamá, a los diez (10) días del mes de septiembre de dos mil tres  $(2003)$ .

 $\frac{1}{2}$  $\hat{\omega}^{(16)}$ 

**GERARDO GAONA** Director Nacional de Reforma Agraria Coordinador Pro Tempore

ንน≁# IRMA LEE

Designada por el Director de Catastro<br>y Bignes Patrimoniales y Bigi

uiz **DENIS FUENTES** 

**JOSE MENDOZA** Designado por la Directora Nacional de Política Indigenista

JOHAN SOLA<br>Designada por el Director Nacional de Gobiernos Locales

-n-Koble **GENARINO ROBLES** Designado por la Directora General del Registro Público de Panamá

Director del Instituto Geográfico Nacional "Tommy Guardia"

**RICARDO RIVERA** Director Nacional de Patrimonio Natural

ERIC **INTERNEZ VERGARA**<br>Coordinador Tecnico de la UCP y

Secretario del CTO

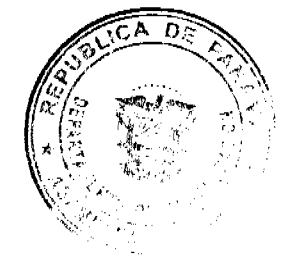

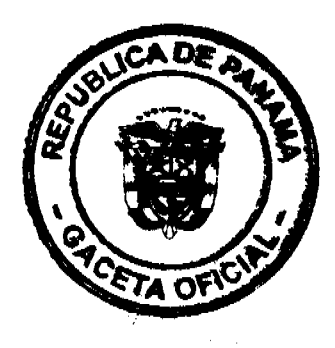

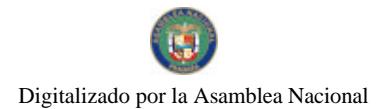

#### REPUBLICA DE PANAMA PROGRAMA NACIONAL DE ADMINISTRACION DE TIERRAS COMITÉ TECNICO OPERATIVO

#### **ACUERDO No. 17** (De 24 de septiembre de 2003)

Por el cual se aprueba el Reglamento Operativo del Programa Nacional de Administración de Tierras (PRONAT).

#### El Comité Técnico Operativo

#### CONSIDERANDO:

Que a través del Decreto Ejecutivo No.124 de 12 de septiembre de 2001, publicado en la Gaceta Oficial No.24,390 de 18 de septiembre de 2001, se estableció la estructura de funcionamiento para el Programa Nacional de Administración de Tierras (PRONAT), a ejecutarse en el período 2001-2006.

Que el Decreto Ejecutivo No.124 en su Capítulo Segundo, artículos del undécimo al décimo octavo, estableció la creación de un Comité Técnico Operativo.

Que las funciones e integrantes del Comité Técnico Operativo quedaron determinados en el referido Decreto Ejecutivo N.124 de 12 de septiembre de 2001.

Que parte de las funciones del Comité Técnico Operativo es "Asesorar al Consejo Superior en aspectos técnicos relacionados con el tema de administración de tierras y aprobar y compatibilizar las normas técnicas requeridas por el Programa y asegurar su aplicación integral y sistemática".

Que de acuerdo con la cláusula 30.2 (b) de las Estipulaciones Especiales del Contrato de Préstamo suscrito entre el Gobierno de la República de Panamá y el Banco Interamericano de Desarrollo (BID), es condición previa al primer desembolso "Que el Organismo<br>Ejecutor presente: (i) el Reglamento Operativo del Proyecto, a que se refiere el párrafo 4.06 del Anexo A, en los términos previamente acordados con el Banco; y (ii) evidencia de que el Reglamento Operativo mencionado en el numeral (i) anterior ha sido aprobado por las autoridades competentes.

Que una vez culminado el proceso de análisis, discusión y la presentación formal del Reglamento Operativo, por parte de la Unidad Coordinadora del Proyecto incluyendo los cambios y observaciones formuladas por los representantes de las instituciones ejecutoras, ante el Comité Técnico Operativo (CTO), para su aprobación.

#### **ACUERDA:**

ARTICULO PRIMERO: APROBAR el Reglamento Operativo del Programa Nacional de Administración de Tierras (PRONAT), que se aplicará, de manera exclusiva, para los recursos provenientes del financiamiento del Banco Interamericano de Desarrollo (BID).

ARTICULO SEGUNDO: El presente Acuerdo entra a regir a partir de su aprobación.

Dado en la ciudad de Panamá, a los veinticuatro (24) días del mes de septiembre de dos mil tres (2003).

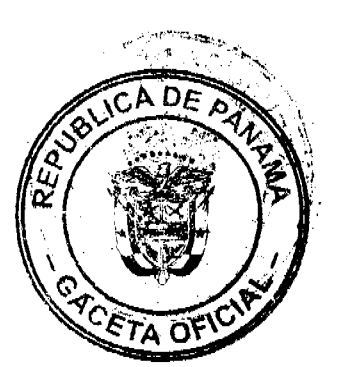

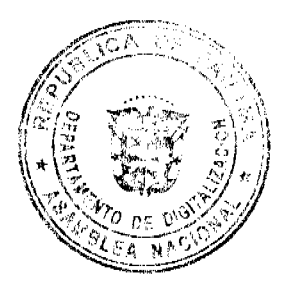

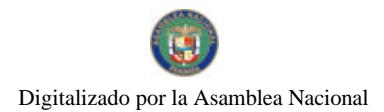

MArylia W

Directora Nacional de Política Indigenista y Coordinadora Pro Tempore del CTO

ilevler ш

**ADALBERTO PINZON** Director de Catastro y Bienes Patrimoniales

**MAURICIO CEBALLOS** Director Nacional de Gobiernos Locales

4 **AR FLORES** Designado por el Director del Instituto Geográfico Nacional "Tommy Guardia"

b

MOISES CARVAJAL Designado por el Director Nacional de Reforma Agraria

Columbi

**ELISA LÓPEZ**  $1/\sqrt{3}$ <br> **ELISA LÓPEZ**<br> **Designada por el Director Nacional de Patrimonio Natural** 

╮

DORIS V. DE CIGARRUISTA Directora del Registro Público de Panamá

RICHMENEZ VERCARA Coordinador Técnico de la UCP y Secretario del CTO

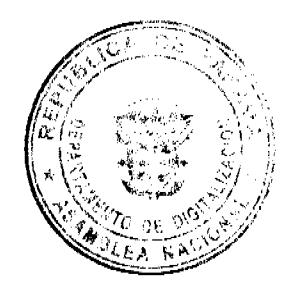

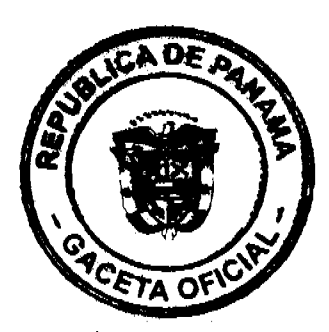

 $37$ 

#### REPÚBLICA DE PANAMÁ PROGRAMA NACIONAL DE ADMINISTRACIÓN DE TIERRAS COMITÉ TÉCNICO OPERATIVO

#### **ACUERDO Nº 18** (De 24 de septiembre de 2003)

Por el cual se declara zona de regularización, las zonas urbanas de los Distritos de Gualaca y San Lorenzo en la Provincia de Chiriqui.

#### El Comité Técnico Operativo

#### CONSIDERANDO:

Que a través del Decreto Ejecutivo Nº 124 de 12 de septiembre de 2001, publicado en la Gaecta Oficial Nº 24,390 de 18 de septiembre de 2001, se estableció la estructura de funcionamiento para el Programa Nacional de Administración de Tierras (PRONAT).

Que el ordinal 10 del artículo decimocuarto del Decreto Ejecutivo No. 124 de 12 de sentiembre de 2001, señala como una de las funciones del Comité Técnico Operativo el "Declarar area de regularización catastral mediante Acuerdo del comité, motivado y expreso".

Que la Dirección de Catastro y Bienes Patrimoniales del Ministerio de Economía y Finanzas, entidad ejecutora del programa, ha adelantado los trámites necesarios para traspasar y/o ampliar los ejidos o globos de terreno a los Municipios de Gualaca y San Lorenzo, de conformidad con lo dispuesto en los artículos 230 de la Constitución Nacional; 179 a 186 del Código Fiscal y el artículo 14 de la Ley 63 de 1973.

Que la Dirección de Catastro y Bienes Patrimoniales iniciará, a través de PRONAT, los trabajos de delimitación, constitución y/o ampliación de los ejidos de Gualaca y San Lorenzo en coordinación con dichos Municipios, con los cuales se prevé suscribir Convenios de colaboración para el levantamiento catastral, regularización y titulación de predios ubicados dentro de los ejidos municipales o globos de terreno para futuro desarrollo municipal en los Distritos de Gualaca y San Lorenzo de la Provincia de Chinqui.

Que las Instituciones Ejecutoras participantes serán: Por el Ministerio de Economía y Finanzas (MEF), la Dirección de Catastro y Bienes Patrimoniales (DCBP); por el Ministerio de Desarrollo Agropecuario (MIDA), la Dirección Nacional de Reforma Agraria (DINRA); por la Autoridad Nacional del Ambiente (ANAM), la Dirección Nacional de Patrimonio Natural; por el Ministerio de Gobierno y Justicia, la Dirección Nacional de Gobiernos Locales y la Dirección Nacional de Política Indigenista; por el Ministerio de Obras Públicas, el Instituto Geográfico Nacional "Tommy Guardia"; el Registro Público de Panamá y los Municípios de Gualaca y San Lorenzo de la provincia de Chiriqui.

Que a través del Acuerdo No.12 de 18 de junio de 2003, el Comité Técnico Operativo (CTO) declaro zona de regularización las áreas urbanas y rurales del los Distritos de San Felix, Remedios y Tolé.

Que se hace necesario declarar las zonas urbanas de Gualaca y San Lorenzo, con la finalidad de iniciar los trabajos de creación, delimitación y ampliación de ejidos y/o globos de terrenos que se identifiquen como necesarios para iniciar los procesos de traspaso de áreas a favor de los Municipios.

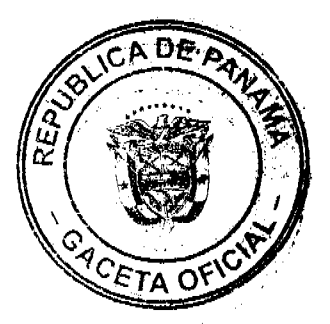

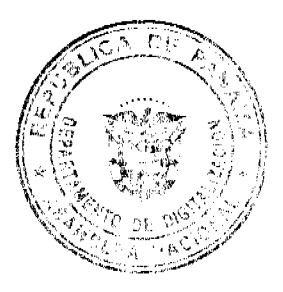

39

Que de acuerdo con la Metodología Única de trabajo definida en los Manuales de Operaciones de Campo de PRONAT, las entidades ejecutoras deben declarar las zonas de regularización a través de Acuerdo del Comité Técnico Operativo.

Que una vez culminado el proceso de análisis y revisión de los documentos, el Comité Técnico Operativo,

#### ACUERDA:

PRIMERO: Declarar "zona de regularización catastral y titulación" las zonas urbanas de los Distritos de Gualaca y San Lorenzo en la Provincia de Chiriquí. Se adjunta y es parte de este Acuerdo el Mapa que deseribe la cobertura geográfica de los ejidos municipales.

SEGUNDO: Que las entidades ejecutoras responsables de la regularización y titulación catastral urbana y rural son: la Dirección de Catastro y Bienes Patrimoniales del Ministerio de Economía y Finanzas, la Dirección Nacional de Reforma Agraria del Ministerio de Desarrollo Agropecuario, el Registro Público de Panamá y los Municipios de Gualaca y San Lorenzo, respectivamente.

TERCERO: Suspender todas las adjudicaciones que están en trámite en los Municípios de Gualaca y San Lorenzo y se establece el término de 15 días hábiles a partir de la aprobación del presente Acuerdo, para que se levante el inventario de expediente en trámites en dichas Municipalidades y se pasen al proc masiva, siempre que dichos expedientes no hayan pasado el proceso de aprobación de planos.

CUARTO: La fuente de financiamiento para la realización de los trabajos de delimitación y constitución del ejido, levantamiento catastral y adjudicación de tierras, será el Contrato de Préstamo No.7045-PAN suscrito entre el Gobierno de la República de Panamá y el Banco Internacional de Reconstrucción y Fornento (BIRF), administrado por el Programa de las Naciones Unidas para el Desarrollo (PNUD).

QUINTO: La ejecución de los trabajos de campo y de gabinete se sustenta en las siguientes normas:

- a. Código Agrario
- b. Ley 63 de 31 de julio de 1973
- c. Ley 56 de 30 de diciembre de 1995
- d. Ley 41 de 1 de julio de 1998
- c. Ley 44 de 31 de agosto de 1999
- f. Acuerdo No.4 de 10 de abril de 2002, y Acuerdo N0.8 de 18 de diciembre de 2002, que sustenta los Manuales de Operaciones para la ejecución del PRONAT.
- g. Ley 106 de 8 de octubre de 1973.

SEXTO: La Unidad Técnico Operativa (UTO) se ubicará fisicamente en el Distrito de San Félix, Provincia de Chiriqui.

SEPTIMO: El presente Acuerdo entra a regir a partir del dia veinticuatro (24) dei mes de septiembre del año dos mil tres (2003) y deberá permanecer en un lugar visible de las oficinas centrales, regionales de las entidades ejecutoras, oficinas municipales del área y oficinas temporales del proyecto.

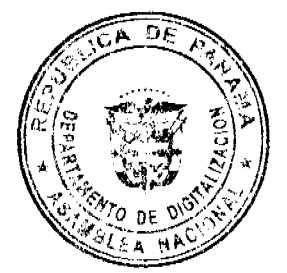

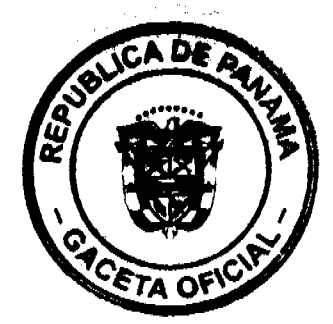

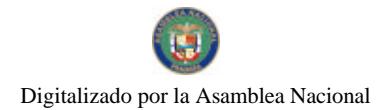

#### Gaceta Oficial Digital, martes 09 de febrero de 2010

40

Dado en la ciudad de Panamá, a los veinticuatro (24) días del mes de septiembre del año dos mil tres (2003).

GARVAJAL MOISKO

Sub-Director Nacional de Reforma Agraria Coordinador Comité Técnico Operativo, a.i.

 $\overline{\phantom{a}}$ へ 77 A MARIANELLA MARTINELLI

Directora Nacional de Política Indigenista

AURICIO CEBALLOS

Director Nacional de Gobiernos Locales

 $\mathbf C$ **Romers** ٢J DORIS V. DE CIQARRUISTA

Directora General del

**ūu pulledia** ADALBERTO PISZONC

Bienes Catastro y Director - 114 Patrimoniales

Clise -03 ELISA LÓPEZ

Designada por el Director Nacional de Patrimonio Natural

**CESAR FLORES** 

Designado por el Director del Instituto Geográfico Nacional "Tommy Guardia"

**ERIC JUSENEZ VERGARA** <del>ndinadar</del> ácnico ←

UCP-PRONAT y Secretario CTO

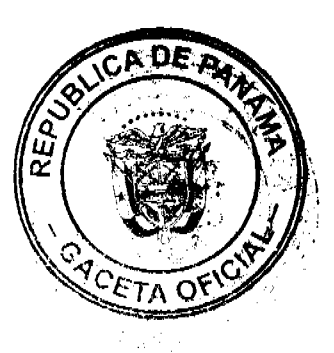

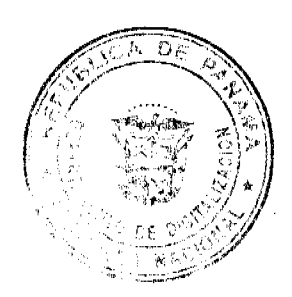

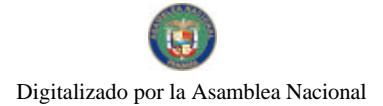

# **REPUBLICA DE PANAMA** PROGRAMA NACIONAL DE ADMINISTRACION DE TIERRAS<br>COMITÉ TECNICO OPERATIVO

#### **ACUERDO 28** (De 22 de diciembre de 2004)

"Por el cual se aprueba una propuesta de anteproyecto de ley para que se declare de orden<br>público e interés social las actividades de regularización masiva de tierras que ejecuta el Estado y se adoptan otras disposiciones".

#### El Comité Técnico Operativo

#### CONSIDERANDO:

Que a través del Decreto Ejecutivo 124 de 12 de septiembre de 2001, publicado en la Gaceta Oficial 24,390 de 18 de septiembre de 2001, se estableció la estructura de funcionamiento para el Programa Nacional de Administración de Tierras (PRONAT), a ejecutarse en el periodo 2001-2006.

Que el Decreto Ejecutivo 124 en su Capítulo Segundo, artículos del undécimo al décimo octavo, estableció la creación de un Comité Técnico Operativo.

Que las funciones e integrantes del Cornité Técnico Operativo quedaron determinados en el referido Decreto Ejecutivo 124 de 12 de septiembre de 2001.

Que parte de las funciones del Comité Técnico Operativo es "Asesorar al Consejo Superior en aspectos técnicos relacionados con el tema de administración de tierras y aprobar y compatibilizar las normas técnicas requeridas por el Programa y asegurar su aplicación integral y sistemática".

Que a través de estudios y consultorias, se ha identificado la necesidad de presentar una propuesta de anteproyecto de ley que permita modernizar y flexibilizar las normas de orden técnico para garantizar la ejecución de los procesos masivos de regularización de tierras que ciecuta el Estado.

Que el Comité Técnico Operativo (CTO) a través del Acuerdo 11 de 28 de mayo de 2003, aprobó una propuesta de anteproyecto de ley, la cual fue presentada al Consejo Superior y aprobada en la sesión del 24 de junio de 2003.

Que el Comité Técnico Operativo en su sesión ordinaria del 27 de octubre de 2004 nombró una comisión integrada por funcionarios técnicos y legales de las instituciones ejecutoras y de la Unidad Coordinadora de los Proyectos (UCP) para realizar un análisis y discusión de la propuesta existente, con la finalidad de revisar la propuesta existente e introducir otros aspectos relevantes.

Que la Comisión de Trabajo ha presentado la propuesta al Comité Técnico Operativo (CTO), a fin de que la misma sea sometida a la revisión y aprobación.

#### **ACUERDA:**

ARTICULO PRIMERO: APROBAR la propuesta de anteproyecto de ley para que se declare de orden público e interés social las actividades de regularización masiva de tierras que ejecuta el Estado y se adoptan otras disposiciones.

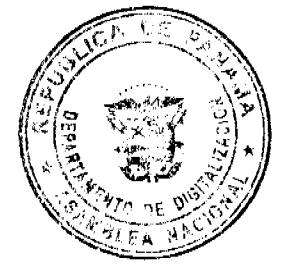

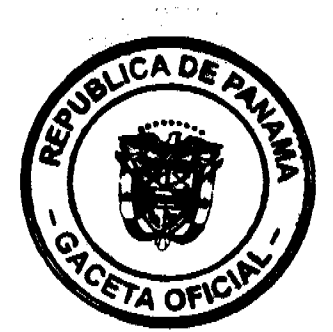

Gaceta Oficial Digital, martes 09 de febrero de 2010

ARTICULO SEGUNDO: Atendiendo a las competencias y jurisdicción de las instituciones participantes en el programa, corresponderá a la Dirección Nacional de Reforma Agraria del Ministerio de Desarrollo Agropecuario y a la Dirección de Catastro y Bienes Patrimoniales del Ministerio de Economía y Finanzas, presentar y sustentar ante el Consejo Superior del PRONAT, la importancia y necesidad de que las instancias correspondientes puedan evaluar. aprobar y presentar esta propuesta de anteproyecto de ley aprobada por los miembros del Comité Técnico Operativo (CTO), ante las instancias correspondientes.

ARTICULO TERCERO: El presente Acuerdo entra a regir a partir de su aprobación.

Dado en la ciudad de Panamá, a los veintidos (22) días del mes de diciembre de dos mil cuatro (2004).

À

**IGNACIO RODRÍGUEZ** Director Nacional de Política Indigenista y Coordinador Pro Tempore del CTO

L. Baltice House

Designada por el Director de Catastro y Bienes Patrimoniales

Johann Bey<br>Designada por el Director Nacional de<br>Designada por el Director Nacional de Gobiernos Locales

CALLERO ゎ

Designado por Director del Registro Público de Panamá

<u>. بانا</u> **CARLOSERCUNA** 

Director del Instituto Geográfico Nacional "Tommy Guardia"

**bia moreno**/

ectóra Nacional de Reforma Agraria Du

*Comer* 5<br>ALVIN ALZAMORA Designado por la Directora Nacional de Patrimonio Natural

 $\mathcal{A}$  $\mathcal{L}$  and メ

SIMÓN ALEMÁN Coordinador Técnico, Encargado UCP y Secretario del CTO

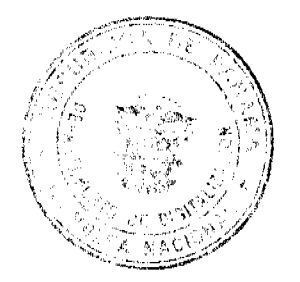

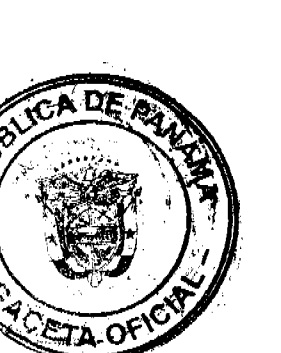

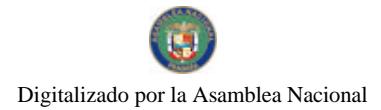

No.26467-A

#### REPÚBLICA DE PANAMÁ PROGRAMA NACIONAL DE ADMINISTRACIÓN DE TIERRAS COMITÉ TÉCNICO OPERATIVO

#### ACUERDO Nº 29 (De 10 de febrero de 2005)

Por el cual se declara zona de regularización catastral y titulación el área urbana del Distrito de Soná en la Provincia de Veraguas.

#### El Comité Técnico Operativo

#### CONSIDERANDO:

Que a través del Decreto Ejecutivo Nº 124 de 12 de septiembre de 2001, publicado en la Gaceta Oficial Nº 24,390 de 18 de septiembre de 2001, se estableció la estructura de funcionamiento para el Programa Nacional de Administración de Tierras (PRONAT).

Que el ordinal 10 del artículo decimocuarto del Decreto Ejecutivo No. 124 de 12 de septiembre de 2001, señala como una de las funciones del Comité Técnico Operativo el "Declarar área de regularización catastral mediante Acuerdo del Comité, motivado y expreso".

Que la Dirección de Catastro y Bienes Patrimoniales del Ministerio de Economía y Finanzas, entidad ejecutora del programa, ha traspesado varios ejidos a la Municipalidad de Soná, de conformidad con lo dispuesto en los artículos 230 de la Constitución Nacional; 179 a 186 del Código Fiscal y el artículo 14 de la Ley 63 de 1973.

Que el 31 de diciembre de 2004, el Ministerio de Economía y Finanzas suscribió con el Municipio de Soná un Convenio de Cooperación y Ejecución para el levantamiento catastral, regularización y titulación de predios ubicados dentro del ejido municipal o giobos de terreno para futuro desarrollo municipal en dicho Distrito, motivo por el cual la Dirección de Catastro y Bienes Patrimoniales iniciará próximamente, a través de PRONAT, los trabajos de delimitación del ejido actual y ampliación de nuevas áreas o globos de terreno para futuro desarrollo urbano en coordinación con el mencionado Municipio.

Que la regularización y titulación responde, igualmente, al interés del Gobierno Nacional de garantizar la seguridad jurídica en la tenencia de la tierra a una población estimada de 16,360 personas, realizando un catastro físico y legal en aproximadamente 4,037 parcelas en ejidos municipales y en pueblos rurales que serán incorporados a los ejidos municipales en aproximadamente 619 hectáreas del Distrito de Soná. Esto permitirá a los ocupantes de predios en parceias de producción, o de poblados, obtener un título de propiedad según las normas nacionales o municipales.

Que las Instituciones Ejecutoras del Programa son: Por el Ministerio de Economía y Finanzas (MEF), la Dirección de Catastro y Bienes Patrimoniales (DCBP); por el Ministerio de Desarrollo Agropecuario (MIDA), la Dirección Nacional de Reforma Agraria (DINRA); por la Autoridad Nacional del Ambiante (ANAM), la Dirección Nacional de Patrimonio Natural; por el Ministerio de Gobierno y Justicia, la Dirección Nacional de Gobiernos Locales y la Dirección Nacional de Política Indigenista; por el

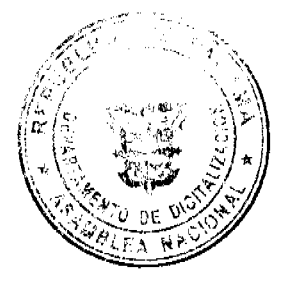

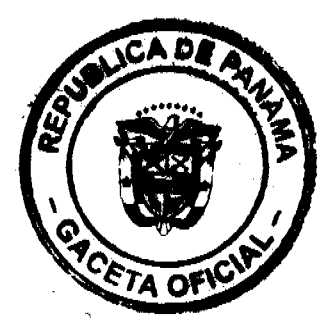

Ministerio de Obras Públicas, el Instituto Geográfico Nacional "Tommy Guardia"; y el Registro Público de Panamá.

Que de acuerdo con la Metodología Única de trabajo definida en los Manuales de Operaciones de Campo de PRONAT, las entidades ejecutoras deben declarar las zonas de regularización a través de Acuerdo del Comité Técnico Operativo.

Que una vez culminado el proceso de análisis y revisión de los documentos, el Comité Técnico Operativo.

#### ACUERDA:

PRIMERO: Declarar "zona de regularización catastral y titulación" el área urbana del Distrito de Soná en la Provincia de Veraguas, que abarcará una superficie aproximada de 619 hectáreas y que comprenderá los ejidos municipales existentes y las áreas que, previa constatación de las condiciones establecidas en la ley, se requieran para la ampliación y constitución de nuevos ejidos.

SEGUNDO: Que las entidades ejecutoras responsables de la regularización y titulación catastral urbana y rural son: la Dirección de Catastro y Bienes Patrimoniales del Ministerio de Economía y Finanzas, la Dirección Nacional de Reforma Agraria del Ministerio de Desarrollo Agropecuario, el Instituto Geográfico Nacional "Tommy Guardia", la Dirección de Patrimonio Natural de la Autoridad Nacional del Ambiente, la Dirección de Desarrollo Urbano del Ministerio de Vivienda, el Registro Público de Panamá y el Municipio de Soná, respectivamente.

TERCERO: Suspender todas las adjudicaciones que estén en trámite en la Dirección de Catastro y Bienes Patrimoniales y en la Dirección Nacional de Reforma Agraria y se establece el término de 30 días hábiles a partir de la aprobación del presente Acuerdo, para que se levante el inventario de los expedientes en trámites en dichas instituciones y se pasen al proceso de adjudicación masiva, siempre que dichos expedientes no hayan pasado el proceso de aprobación de planos.

CUARTO: La fuente de financiamiento para la realización de los trabajos de delimitación y constitución del ejido, levantamiento catastral y adjudicación de tierras, será el Contrato de Préstamo No. 1427/OC-PN-suscrito entre el Gobierno de la República de Panamá y el Banco Interamericano de Desarrollo (BID), y administrado por el Programa de las Naciones Unidas para el Desarrollo (PNUD).

QUINTO: La ejecución de los trabajos de campo y de gabinete se sustenta en las siguientes normas

- a. Ley 37 de 21 de septiembre de 1962, por la cual se aprueba el Código Agrario.
- b. Ley 63 de 31 de julio de 1973, por la cual se crea la Dirección de Catastro y Bienes Patrimoniales.
- Ley 56 de 30 de diciembre de 1995, sobre Contrataciones Públicas.
- d. Ley 41 de 1 de julio de 1998, Ley General de Ambiente.
- 
- e. Ley 106 de 8 de octubre de 1973, que establece el Régimen Municipal.<br>f. Acuerdo No. 5 de 24 de junio de 2003 del Consejo Superior "Por el cual se establece la aplicación de los Métodos Alternos de solución de conflictos (MASC's) durante la ejecución del PRONAT"

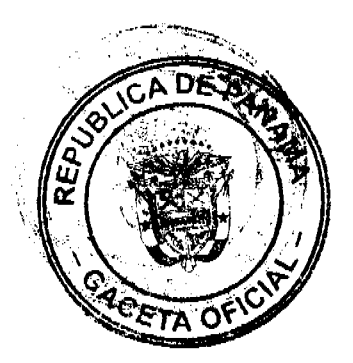

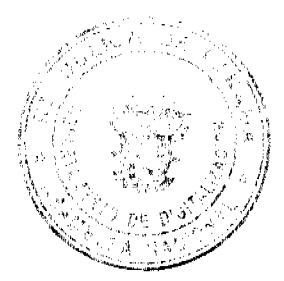

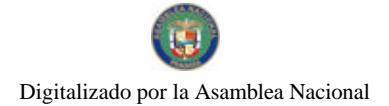

g. Acuerdo No.19 de 31 de octubre de 2003, del Comité Técnico Operativo que sustenta los Manuales de Operaciones para la ejecución del PRONAT.

SEXTO: La Unidad Técnico Operativa (UTO) se ubicará fisicamente en la Ciudad de Santiago ó en el Distrito de Soná, Provincia de Veraguas.

SEPTIMO: El presente Acuerdo entrará a regir a partir de su aprobación y deberá permanecer en un lugar visible de las oficinas centrales, regionales de las entidades ejecutoras, oficinas municipales del área y oficinas temporales del proyecto.

FUNDAMENTO LEGAL: Decreto Ejecutivo 124 de 12 de septiembre de 2001.

Dado en la ciudad de Panamá, a los diez (10) días del mes de febrero del año dos mil cinco (2005).

he est

Madia Moreno Directora Nacional de Reforma Agraria y Coordinadora del Comité Técnico Operativo

Ť.

**BENJAMÍN COLAMARCO P.** Director de Catastro y Bicnes Patrimoniales

**JOHANA SOZA** Designada por el Director Nacional de Gobiernos Locales

a folken h

CARLOS LAGUNA Director del Instituto Geográfico Nacional "Tommy Guardia"

**AVIN ALZAMORA** Representante de la Directora Nacional de Patrimonio Natural

, de-Sayer A BASIL

Designada por el Director del

 $rac{c}{c}$ 

SIMÓN ALEMÁN Coordinador Técnico Encargado PRONAT y Secretario del CTO

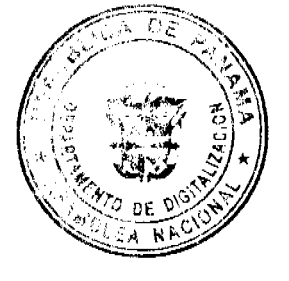

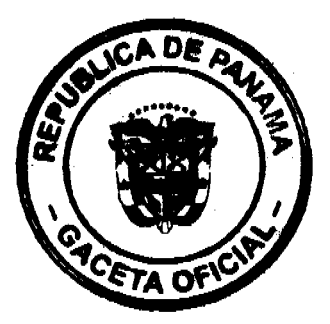

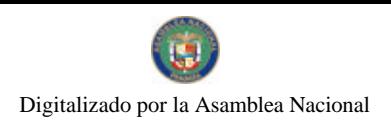

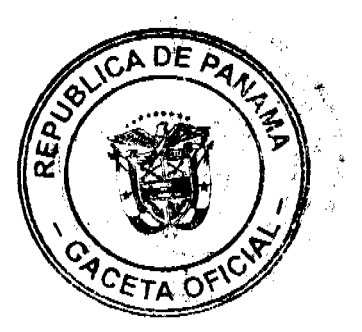

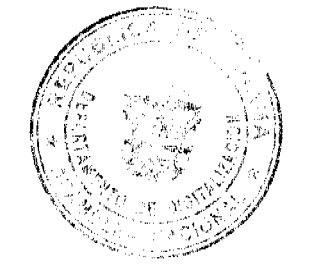